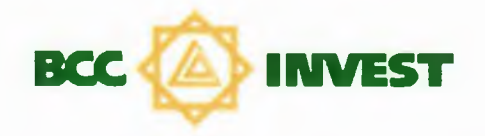

# АКЦИОНЕРНОЕ ОБЩЕСТВО «BCC INVEST»

Промежуточная сокращенная финансовая отчетность за девять месяцев, закончившихся 30 сентября 2020 года

# Содержание

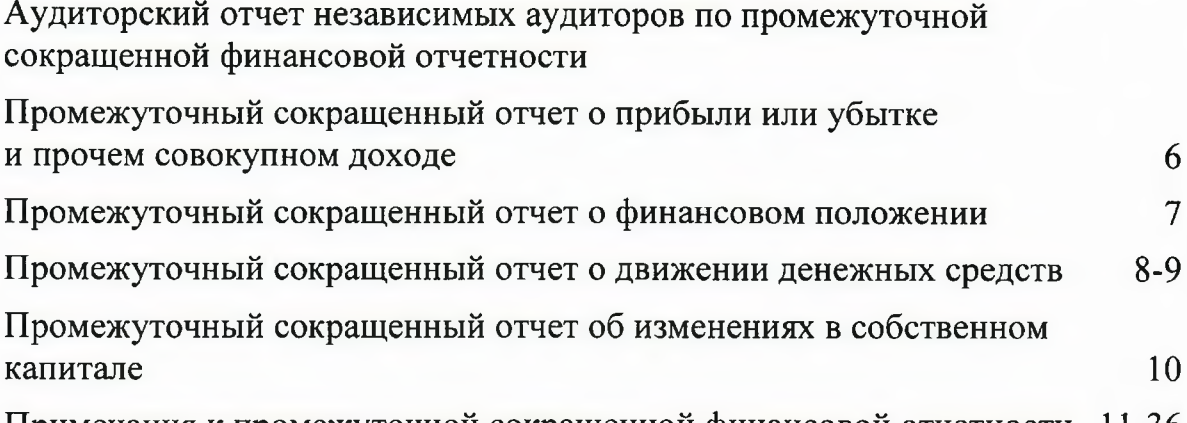

Примечания к промежуточной сокращенной финансовой отчетности 11-36

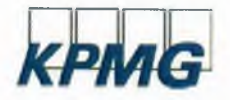

«КПМГ Аудит» жауапкершілігі шектеулі серіктестік Казакстан, А25D6Т5, Алматы, Достык д-лы, 180. Тел.: +7 (727) 298-08-98

Товарищество с ограниченной ответственностью «КПМГ Аудит» Казахстан, А25D6Т5, Алматы. пр. Достык. 180. E-mail: company@kpmg.kz

#### Аудиторский отчет независимых аудиторов

Совету Директоров Акционерного Общества «ВСС Invest»

#### **Мненце**

Мы провели аудит сокращенной промежуточной финансовой информации Акционерного общества «ВСС Invest» (далее - «Компания»), состоящей из сокращенного промежуточного отчета о финансовом положении по состоянию на 30 сентября 2020 года, сокращенных промежуточных отчетов о прибыли или убытке и прочем совокупном доходе, изменениях в собственном капитале и движении денежных средств за девять месяцев, закончившихся на указанную дату, а также примечаний, к сокращенной промежуточной финансовой информации.

По нашему мнению, прилагаемая сокращенная промежуточная финансовая информация подготовлена во всех существенных аспектах в соответствии с Международным стандартом финансовой отчетности (IAS) 34 «Промежуточная финансовая отчетность».

#### Основание для выражения мнения

Мы провели аудит в соответствии с Международными стандартами аудита. Наша ответственность в соответствии с этими стандартами описана далее в разделе «Ответственность аудиторов за аудит сокращенной промежуточной финансовой информации» нашего отчета. Мы независимы по отношению к Компании в соответствии с Международным кодексом этики профессиональных бухгалтеров (включая международные стандарты независимости) Совета по международным стандартам этики для бухгалтеров (Кодекс СМСЭБ) и этическими требованиями, применимыми к нашему аудиту сокращенной промежуточной финансовой отчетности в Республике Казахстан, и мы выполнили прочие этические обязанности в соответствии с этими требованиями и Кодексом СМСЭБ. Мы полагаем, что полученные нами аудиторские доказательства являются достаточными и надлежащими, чтобы служить основанием для выражения нашего мнения.

#### Прочие сведения

В отношении сравнительных показателей по состоянию на и за девять месяцев, закончившихся 30 сентября 2019 года, аудит не проводился.

<sup>«</sup>КПМГ Аудит» ЖШС, Қазақстан Республикасы заңнамасына сәйкес тіркелген компания, жауапкершіліп өз қатысушыларының кепілдіктеріме<br>шектелген КРМG International Limited жекеше ағылшын компаниясының құрамына кіретін КРМG тәуел катысушысы

TOO «КПМГ Аудит» компания, зарегистрированная в соответствии с законодательством Республики Казахстан, участник глобальной<br>организации независимых фирм KPMG входящих в KPMG International Limited, частную английскую компан ограниченной гарантиями своих участников

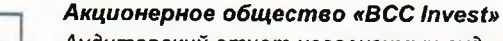

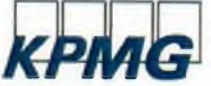

Аудиторский отчет независимых аудиторов Страница 2

#### **Ответственность** руководства  $\boldsymbol{u}$ лиц, отвечающих  $3a$ корпоративное управление, за сокращенную промежуточную финансовую информацию

Руководство несет ответственность за подготовку и представление указанной сокращенной промежуточной финансовой информации в соответствии с Международным стандартом финансовой отчетности (IAS) 34 «Промежуточная финансовая отчетность», и за систему внутреннего контроля, которую руководство считает необходимой для подготовки сокращенной промежуточной финансовой информации, **He** содержащей существенных искажений вследствие недобросовестных действий или ошибок.

подготовке сокращенной промежуточной финансовой При информации руководство несет ответственность за оценку способности Компании продолжать непрерывно свою деятельность, за раскрытие в соответствующих случаях сведений, относящихся к непрерывности деятельности, и за составление отчетности на основе допущения о непрерывности деятельности, за исключением случаев, когда руководство намеревается ликвидировать Компанию, прекратить ее деятельность или когда у него отсутствует какая-либо иная реальная альтернатива, кроме ликвидации или прекращения деятельности.

Лица, отвечающие за корпоративное управление, несут ответственность за надзор за подготовкой сокращенной промежуточной финансовой информации Компании.

#### **Ответственность** avdumopoe  $3a$ avðum сокращенной промежуточной финансовой информации

Наша цель состоит в получении разумной уверенности в том, что сокращенная промежуточная финансовая информация не содержит существенных искажений вследствие недобросовестных действий или ошибок, и в выпуске аудиторского отчета, содержащего наше мнение. Разумная уверенность представляет собой высокую степень уверенности, но не является гарантией того, что аудит, проведенный в соответствии с Международными стандартами аудита, всегда выявляет существенные искажения при их наличии. Искажения могут быть результатом недобросовестных действий или ошибок и считаются существенными, если можно обоснованно предположить, что в отдельности или в совокупности они могут повлиять на экономические решения пользователей, принимаемые на основе этой сокращенной промежуточной финансовой информации.

В рамках аудита, проводимого в соответствии с Международными стандартами применяем профессиональное суждение  $M$ сохраняем аудита, мы профессиональный скептицизм на протяжении всего аудита. Кроме того, мы выполняем следующее:

- выявляем и оцениваем риски существенного искажения сокращенной промежуточной финансовой информации вследствие недобросовестных действий или ошибок; разрабатываем и проводим аудиторские процедуры в ответ на эти риски; получаем аудиторские доказательства, являющиеся достаточными и надлежащими, чтобы служить основанием для выражения нашего мнения. Риск необнаружения существенного искажения в результате недобросовестных действий выше, чем риск необнаружения существенного искажения в результате ошибки, так как недобросовестные действия могут включать сговор, подлог, умышленный пропуск, искаженное представление информации или действия в обход системы внутреннего контроля;
- получаем понимание системы внутреннего контроля, имеющей значение для аудита, с целью разработки аудиторских процедур, соответствующих обстоятельствам, но не с целью выражения мнения об эффективности системы внутреннего контроля Компании:
- оцениваем надлежащий характер применяемой учетной политики и обоснованность бухгалтерских оценок и соответствующего раскрытия информации, подготовленного руководством;

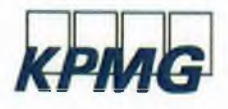

**Акционерное общество «ВСС Invest»** Аудиторский отчет независимых аудиторов Страница 3

- делаем вывод о правомерности применения руководством допушения о непрерывности деятельности, а на основании полученных аудиторских доказательств - вывод о том, имеется ли существенная неопределенность в связи с событиями или условиями, в результате которых могут возникнуть значительные сомнения в способности Компании продолжать непрерывно свою деятельность. Если мы приходим к выводу о наличии существенной неопределенности, мы должны привлечь внимание в нашем аудиторском отчете к соответствующему раскрытию информации в сокращенной промежуточной финансовой информации или, если такое раскрытие информации является ненадлежащим, модифицировать наше мнение. Наши выводы основаны на аудиторских доказательствах, полученных до даты нашего аудиторского отчета. Однако будущие события или условия могут привести к тому, что Компания утратит способность продолжать непрерывно свою деятельность:
- проводим оценку представления сокращенной промежуточной финансовой информации в целом, ее структуры и содержания, включая раскрытие информации, а также того, представляет ли сокращенная промежуточная финансовая информация лежащие в ее основе операции и события в соответствии с Международным стандартом финансовой отчетности (IAS) 34 «Промежуточная финансовая отчетность».

Мы осуществляем информационное взаимодействие с лицами, отвечающими за корпоративное управление, доводя до их сведения, помимо прочего, информацию о запланированном объеме и сроках аудита, а также о существенных замечаниях по результатам аудита, в том числе о значительных недостатках системы внутреннего контроля, которые мы выявляем в процессе аудита.

Руководитель задания, по результатам которого выпущен настоящий аудиторский отчет независимых аудиторов:

Урдабаева А. А. Сертифицированный аудитор Республики Казахстан, квалификационное свидетельство аудитора № МФ-0000086 от 27 августа 2012 года

#### **ТОО «КПМГ АУДИТ»**

Государственная лицензия на занятие аудиторской деятельностью № 0000021, выданная Мынистерством финансов Республики Казахстан 6 декабря 2006 года

**Дементьев С.А.** Генеральный директор TOO «КПМГ Аудит». действующий на основании Устава

18 ноября 2020 года

#### ПРОМЕЖУТОЧНЫЙ СОКРАЩЕННЫЙ ОТЧЕТ О ПРИБЫЛИ ИЛИ УБЫТКЕ И ПРОЧЕМ СОВОКУПНОМ ДОХОДЕ ЗА ДЕВЯТЬ МЕСЯЦЕВ, ЗАКОНЧИВШИХСЯ 30 СЕНТЯБРЯ 2020 ГОДА (В тысячах казахстанских тенге)

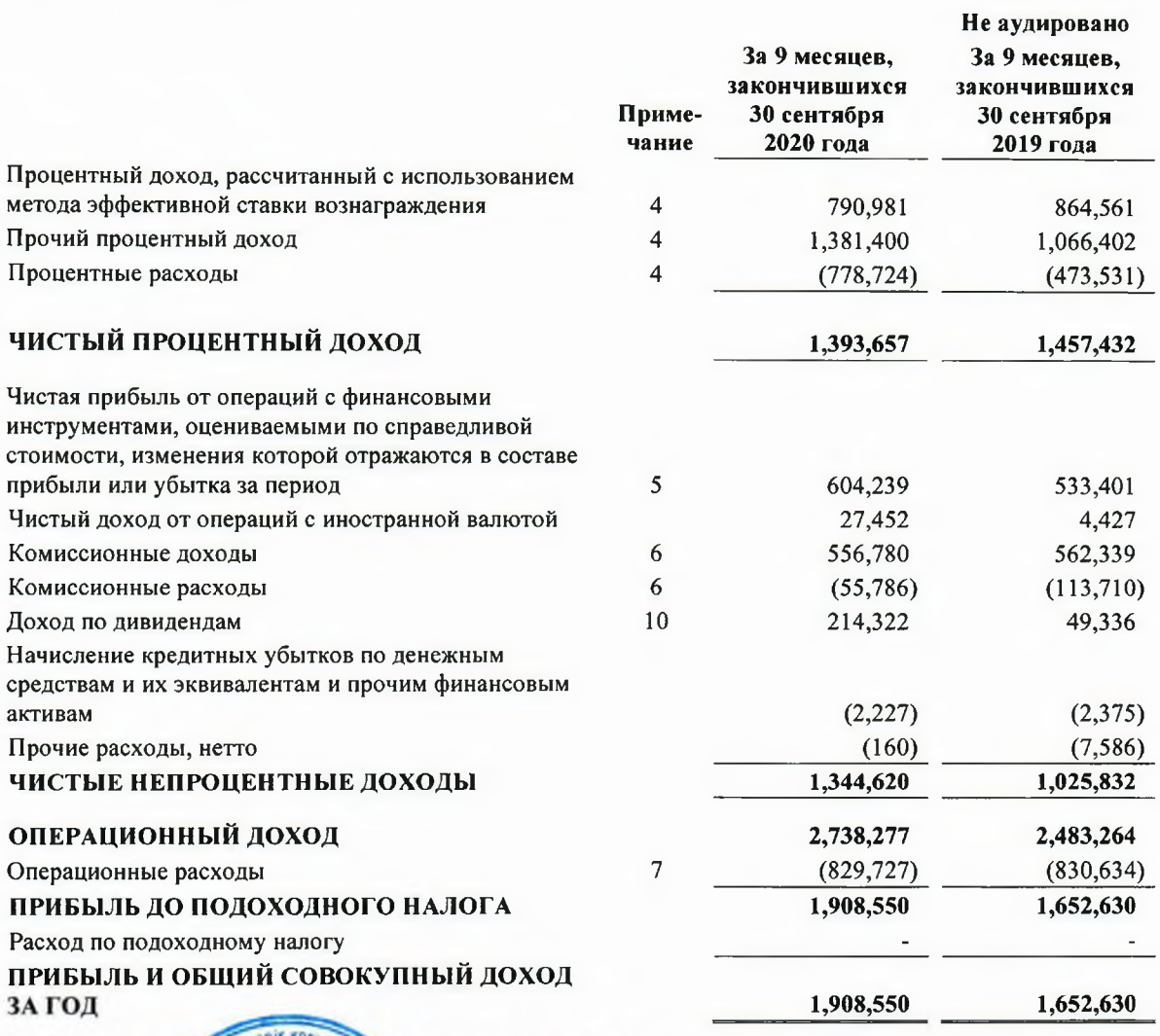

Промежуточная сокращенная финансовая отчетность была утверждена руководством 18 ноября 2020 года и от ничени руководства ее подписали:

Каламхатов Н.Б Председатель Правления

pil-

6

Сагинова Г.К. Главный бухгалтер

Показатели отчета о прибыли или убытке и прочем совокупном доходе следует рассматривать в совокупности с примечаниями на страницах 11-36, которые являются неотъемлемой частью данной промежуточной сокращенной финансовой отчетности.

### ПРОМЕЖУТОЧНЫЙ СОКРАЩЕННЫЙ ОТЧЕТ О ФИНАНСОВОМ ПОЛОЖЕНИИ ПО СОСТОЯНИЮ НА 30 СЕНТЯБРЯ 2020 ГОДА

(В тысячах казахстанских тенге)

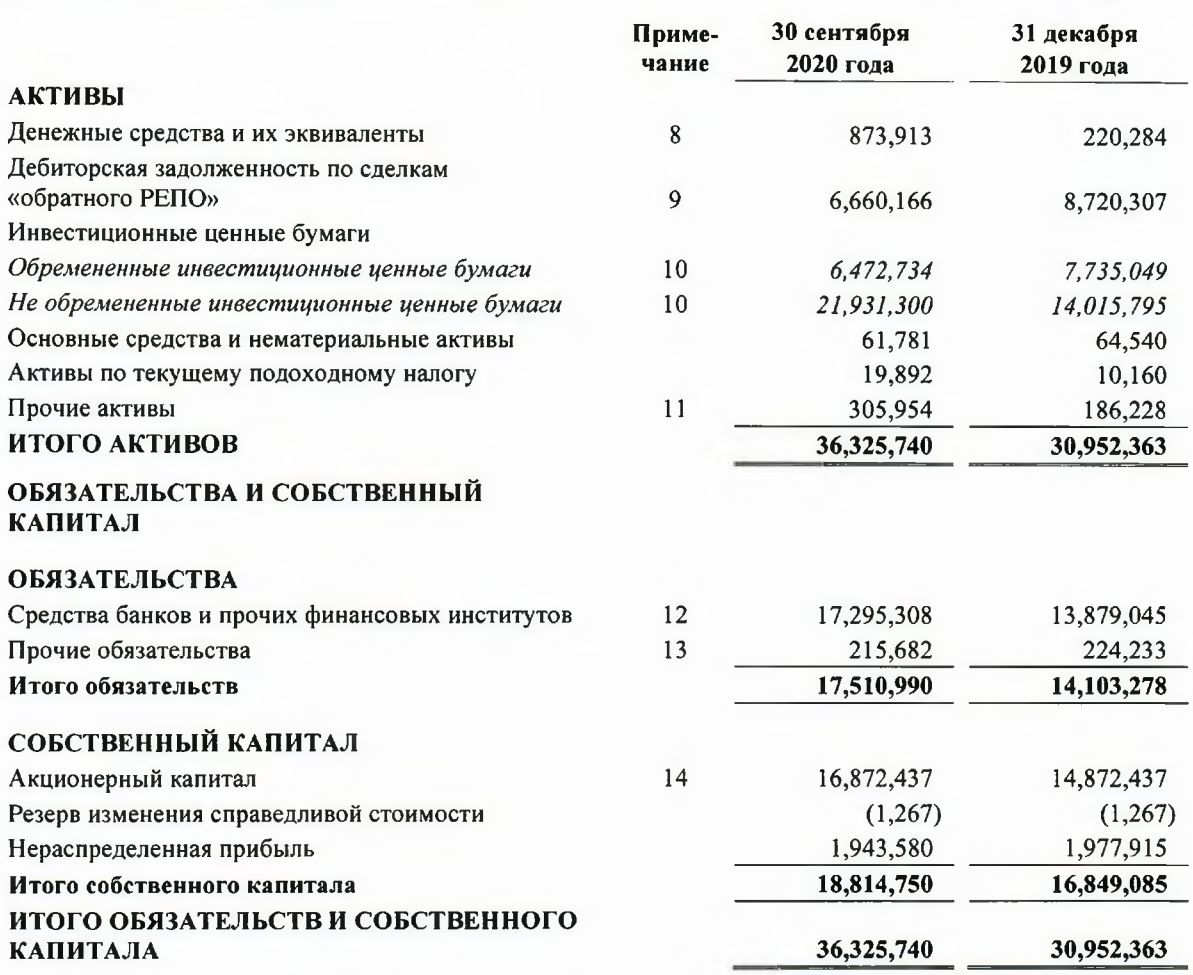

Промежуточная сокращенная финансовая отчетность была утверждена руководством 18 ноября 2020 года и от имени руководства ее подписали:

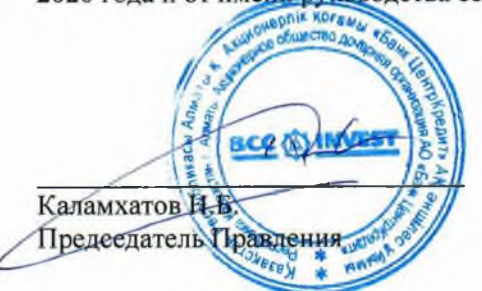

Сагинова Г.К. Главный бухгалтер

Показатели отчета о финансовом положении следует рассматривать в совокупности с примечаниями на страницах 11-36, которые являются неотъемлемой частью данной промежуточной сокращенной финансовой отчетности.

# ПРОМЕЖУТОЧНЫЙ СОКРАЩЕННЫЙ ОТЧЕТ О ДВИЖЕНИИ ДЕНЕЖНЫХ СРЕДСТВ ЗА ДЕВЯТЬ МЕСЯЦЕВ, ЗАКОНЧИВШИХСЯ 30 СЕНТЯБРЯ 2020 ГОДА

(В тысячах казахстанских тенге)

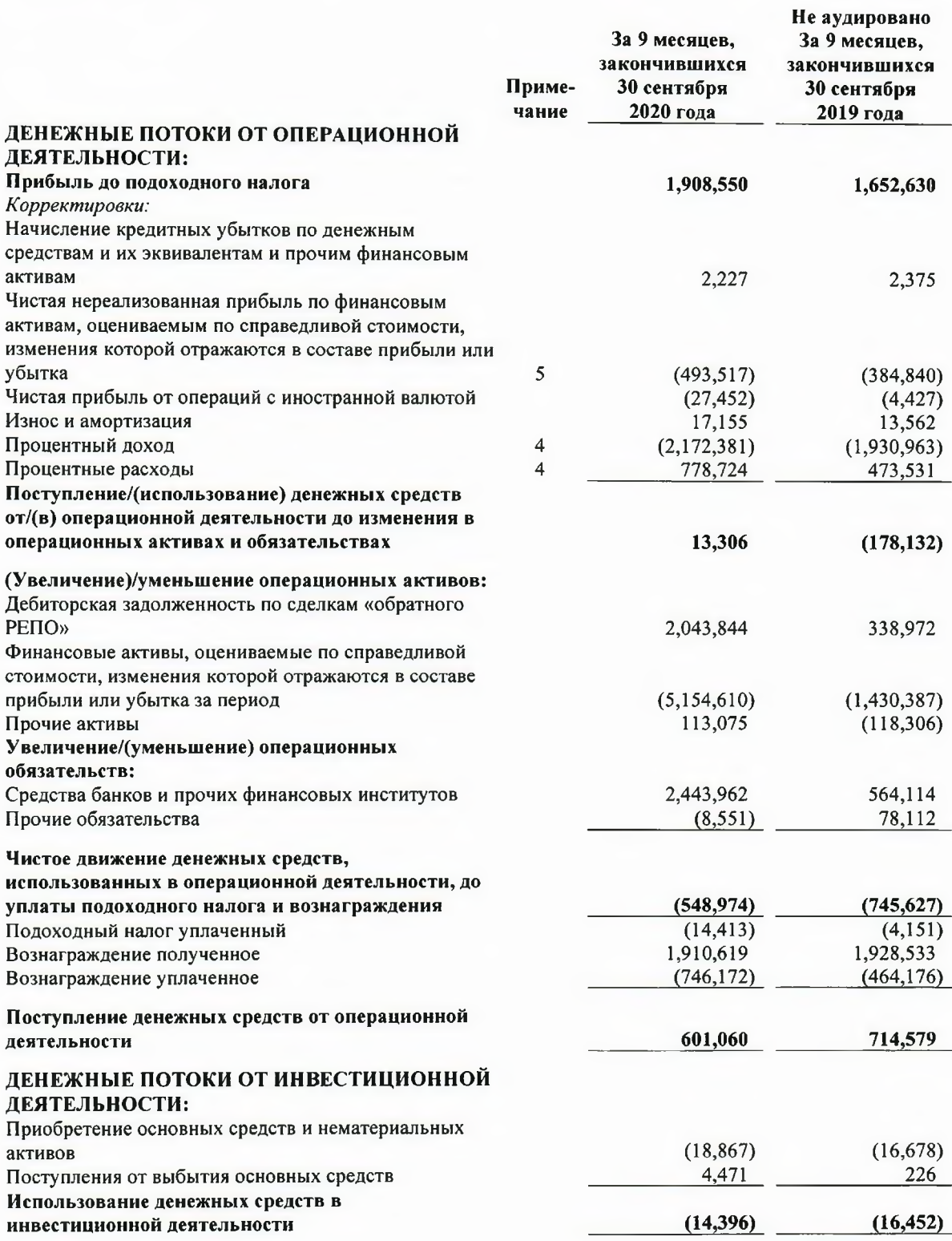

 $\bf 8$ 

Показатели отчета о движении денежных средств следует рассматривать в совокупности с примечаниями на страницах 11 - 36, которые являются неотъемлемой частью данной промежуточной сокращенной финансовой отчетности.

### ПРОМЕЖУТОЧНЫЙ СОКРАЩЕННЫЙ ОТЧЕТ О ДВИЖЕНИИ ДЕНЕЖНЫХ СРЕДСТВ ЗА ДЕВЯТЬ МЕСЯЦЕВ, ЗАКОНЧИВШИХСЯ 30 СЕНТЯБРЯ 2020 ГОДА

(В тысячах казахстанских тенге)

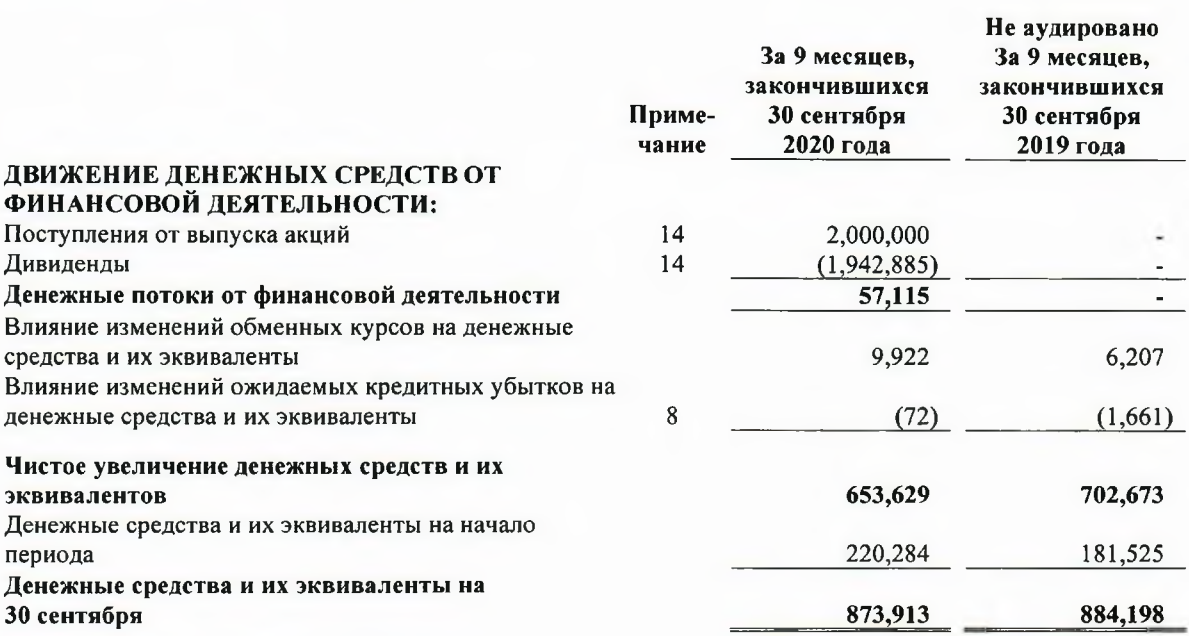

Промежуточная сокращенная финансовая отчетность была утверждена руководством 18 ноября 2020 года и от имени руководства ее подписали:

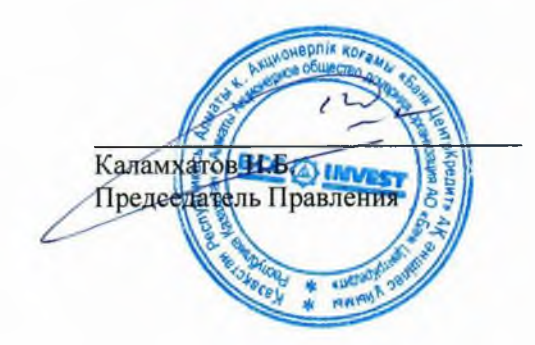

Well

Сагинова Г.К. Главный бухгалтер

Показатели отчета о движении денежных средств следует рассматривать в совокупности с примечаниями на страницах 11 - 36, которые являются неотъемлемой частью данной промежуточной сокращенной финансовой отчетности.

9

### ОТЧЕТ ОБ ИЗМЕНЕНИЯХ В СОБСТВЕННОМ КАПИТАЛЕ ЗА ДЕВЯТЬ МЕСЯЦЕВ, ЗАКОНЧИВШИХСЯ 30 СЕНТЯБРЯ 2020 ГОДА

(В тысячах казахстанских тенге)

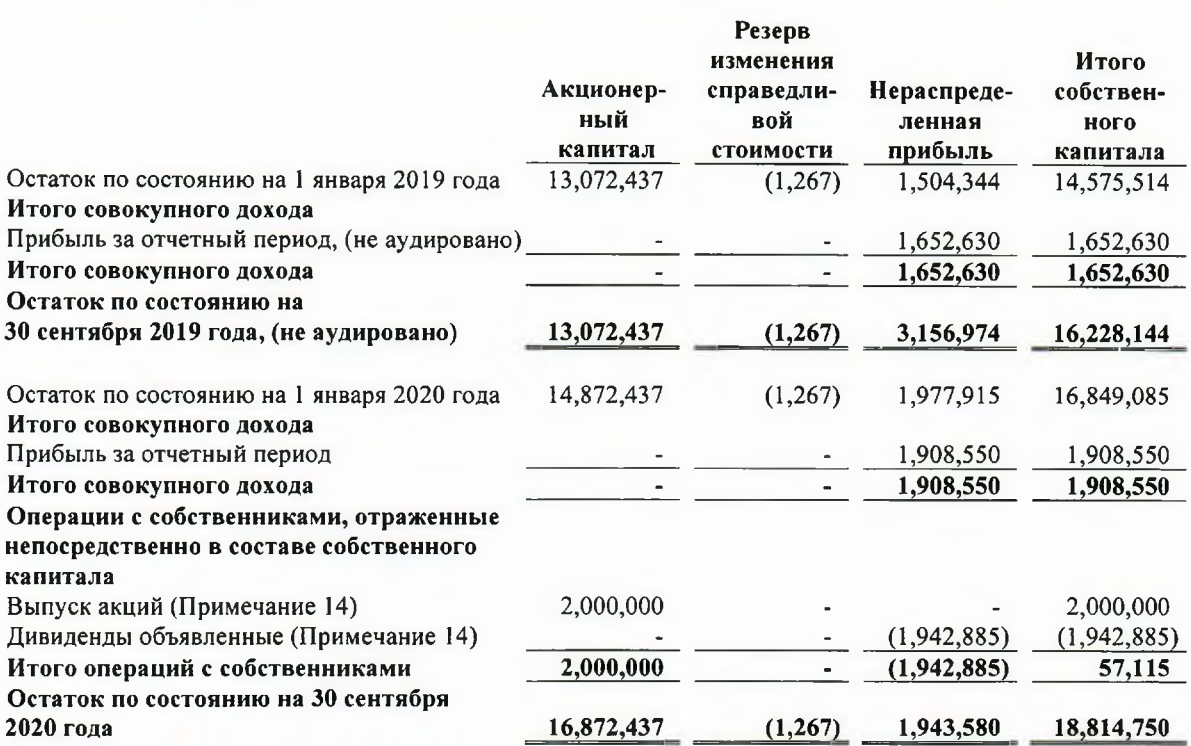

Промежуточная сокращенная финансовая отчетность была утверждена руководством 18 ноября 2020 года и от имени руководства ее подписали:

**AI** Каламхатов Н.Б Предесдатель Правлени

Сагинова Г.К. Главный бухгалтер

Показатели отчета об изменениях в собственном капитале следует рассматривать в совокупности с примечаниями на страницах 11 - 36, которые являются неотъемлемой частью данной промежуточной сокращенной финансовой отчетности.

### ПРИМЕЧАНИЯ К ПРОМЕЖУТОЧНОЙ СОКРАЩЕННОЙ ФИНАНСОВОЙ ОТЧЕТНОСТИ. ЯВЛЯЮЩИЕСЯ ЕЕ НЕОТЪЕМЛЕМОЙ ЧАСТЬЮ, ЗА ДЕВЯТЬ МЕСЯЦЕВ, ЗАКОНЧИВШИХСЯ 30 СЕНТЯБРЯ 2020 ГОДА

(В тысячах казахстанских тенге)

#### $\mathbf{1}$ Отчитывающееся предприятие

#### $(a)$ Организационная структура и деятельность

Акционерное общество «ВСС Invest» (далее - «Компания») основано в Республике Казахстан 18 июня 2003 года в соответствии с законодательством Республики Казахстан. Деятельность Компании регулируется Национальным Банком Республики Казахстан (далее - «НБРК») и осуществляется на основании Лицензии на управление инвестиционным портфелем ценных бумаг клиентов №0403200488, выданной 31 июля 2006 года, и Лицензии на осуществление брокерской и дилерской деятельности на рынке ценных бумаг с правом ведения счетов клиентов в качестве номинального держателя №3.2.235/12, выданной 10 июля 2018 года.

Основной деятельностью Компании является оказание услуг брокера, маркет-мейкера, номинального держателя, услуги андеррайтинга, корпоративного финансирования, финансового консалтинга и управления инвестиционным портфелем паевых фондов в соответствии с законодательством Республики Казахстан. Компания имеет право инвестировать активы от имени клиента и от своего имени.

Зарегистрированный офис Компании находится по адресу: г. Алматы, ул. Панфилова, 98.

По состоянию на 30 сентября 2020 и 31 декабря 2019 годов единственным акционером Компании является АО «Банк ЦентрКредит».

По состоянию на 30 сентября 2020 года и 31 декабря 2019 года, общее количество сотрудников Компании составляет 56 и 58 человек, соответственно.

Настоящая промежуточная сокращенная финансовая отчетность была одобрена к выпуску Правлением Компании 18 ноября 2020 года.

#### Условия осуществления хозяйственной деятельности в Республике Казахстан  $(6)$

Компания осуществляет свою деятельность преимущественно на территории Казахстана. Соответственно, на бизнес Компании оказывают влияние экономика и финансовые рынки Казахстана, которым присущи особенности развивающегося рынка. Правовая, налоговая и алминистративная системы продолжают развиваться, однако сопряжены с риском неоднозначности толкования их требований, которые к тому же подвержены частым изменениям, что вкупе с другими юридическими и фискальными преградами создает дополнительные проблемы для предприятий, ведущих бизнес в Казахстане.

В первые месяцы 2020 года наблюдалась значительная нестабильность на мировом рынке, вызванная вспышкой коронавируса. 11 марта 2020 года Всемирная организация здравоохранения объявила о том, что распространение новой коронавирусной инфекции приобрело характер пандемии. В ответ на потенциально серьезную угрозу, которую представляет для здоровья населения вирус COVID-19, в целях защиты жизни и здоровья граждан ввести в соответствии с законодательством Республики Казахстан на всей территории Республики Казахстан чрезвычайное положение на период с 16 марта 2020 года на срок до 12 мая 2020 года. В течение периода чрезвычайного положения местные органы власти постепенно вводили дополнительные меры, чтобы обеспечить социальное дистанцирование, включая прекращение работы школ, высших учебных заведений, ресторанов, кинотеатров, театров, музеев, а также спортивных объектов.

### ПРИМЕЧАНИЯ К ПРОМЕЖУТОЧНОЙ СОКРАШЕННОЙ ФИНАНСОВОЙ ОТЧЕТНОСТИ. ЯВЛЯЮЩИЕСЯ ЕЕ НЕОТЪЕМЛЕМОЙ ЧАСТЬЮ, ЗА ДЕВЯТЬ МЕСЯЦЕВ, ЗАКОНЧИВШИХСЯ 30 СЕНТЯБРЯ 2020 ГОЛА

(В тысячах казахстанских тенге)

В связи с нарушением деловой активности и режимом самоизоляции, введенном во многих странах, мировой спрос на нефть резко снизился, что привело к избыточному предложению и резкому падению цен на нефть. 12 апреля 2020 года крупнейшие мировые производители нефти, включая Казахстан, договорились о рекордном сокращении добычи сырой нефти для стабилизации нефтяного рынка, что тем не менее не привело к уменьшению давления на цены на нефть. Резкое снижение цен и объемов добычи нефти приводит к соответствующему падению доходов нефтяных компаний и уменьшению отчислений в государственный бюджет, что по всей видимости может повлечь за собой серьезные экономические и социальные последствия и спровоцирует снижение расходов государственного сектора.

Принимая во внимание текущие операционные и финансовые результаты Компании, а также имеющуюся в настоящее время общедоступную информацию в течение девятимесячного периода, закончившегося 30 сентября 2020 года. Компания скорректировала макроэкономические показатели в расчетах ожидаемых кредитных убытков. Вместе с тем, нельзя исключать возможности того, что продление на длительный срок режима самоизоляции, дальнейшее ужесточение мер по предотвращению дальнейшего распространения инфекции или неблагоприятное влияние таких мер на экономические условия, в которых Компания осуществляет свою деятельность, окажут отрицательное влияние на деятельность Компании в среднесрочной и долгосрочной перспективе. Кроме того, Компания анализирует возможные негативные сценарии развития ситуации и готова соответствующим образом адаптировать свои операционные планы. Руководство продолжает внимательно следить за развитием ситуации и будет принимать необходимые меры для смягчения последствий возможных негативных событий и обстоятельств по мере их возникновения.

Представленная промежуточная сокращенная финансовая отчетность отражает точку зрения руководства на то, какое влияние оказывают условия ведения бизнеса в Казахстане на деятельность и финансовое положение Компании. Фактическое влияние будущих условий хозяйствования может отличаться от оценок их руководством.

#### $\overline{2}$ Принципы составления промежуточной сокращенной финансовой отчетности

#### Заявление о соответствии МСФО (IAS) 34 «Промежуточная финансовая отчетность»  $(a)$

Данная промежуточная сокращенная финансовая отчетность была подготовлена в соответствии с МСФО (IAS) 34 «Промежуточная финансовая отчетность». В состав данной промежуточной сокращенной финансовой отчетности были включены избранные примечания, объясняющие значительные события и операции, необходимые для понимания изменений в финансовом положении Компании и результатах ее деятельности, произошедших после годового отчетного периода, закончившегося 31 декабря 2019 года.

Ланная промежуточная сокращенная финансовая отчетность не содержит полную информацию, раскрытие которой требуется для полной годовой отчетности, подготовленной согласно Международным стандартам финансовой отчетности (МСФО).

#### База для определения стоимости  $(6)$

Промежуточная сокращенная финансовая отчетность подготовлена в соответствии с принципом учета по фактическим затратам, за исключением финансовых инструментов, оцениваемых по справедливой стоимости, изменения которой отражаются в составе прибыли или убытка за период, и оцениваемых по справедливой стоимости, изменения которой отражаются в прочем совокупном доходе, которые отражаются по справедливой стоимости.

#### ПРИМЕЧАНИЯ К ПРОМЕЖУТОЧНОЙ СОКРАЩЕННОЙ ФИНАНСОВОЙ ОТЧЕТНОСТИ. ЯВЛЯЮЩИЕСЯ ЕЕ НЕОТЪЕМЛЕМОЙ ЧАСТЬЮ, ЗА ДЕВЯТЬ МЕСЯЦЕВ, ЗАКОНЧИВШИХСЯ 30 СЕНТЯБРЯ 2020 ГОДА

(В тысячах казахстанских тенге)

#### $(B)$ Функциональная валюта и валюта представления данных промежуточной сокращенной финансовой отчетности

Функциональной валютой Компании является тенге, который, являясь национальной валютой Республики Казахстан, наилучшим образом отражает экономическую сущность большинства проводимых Компанией операций и связанных с ними обстоятельств, влияющих на ее деятельность.

Казахстанский тенге является также валютой представления данных настоящей промежуточной сокращенной финансовой отчетности. Все числовые показатели, представленные в тенге, округлены до ближайшей тысячи.

#### $(\Gamma)$ Использование расчетных оценок и профессиональных суждений

Подготовка промежуточной сокращенной финансовой отчетности в соответствии с МСФО требует от руководства использования профессиональных суждений, расчетных оценок и допущений, которые влияют на применяемые принципы учетной политики и отражаемые суммы активов, обязательств, доходов и расходов. Фактические результаты могут отличаться от указанных оценок.

Оценки и лежащие в их основе допущения пересматриваются на регулярной основе. Корректировки в оценках признаются в том отчетном периоде, в котором были пересмотрены соответствующие оценки, и в любых последующих периодах, которые они затрагивают.

Информация о суждениях, использованных при применении учетной политики, оказавших наиболее существенное влияние на величины, признанные в промежуточной сокращенной финансовой отчетности, раскрыта в следующем примечании:

Справедливая стоимость и учетные классификации - Примечание 20.

#### $\overline{3}$ Основные положения учетной политики

При составлении данной промежуточной сокращенной финансовой отчетности Компания использовала основные принципы учетной политики, применяемые при составлении финансовой отчетности за год, закончившийся 31 декабря 2019 года.

Следующие обменные курсы иностранных валют были использованы Компанией при подготовке промежуточной сокращенной финансовой отчетности по состоянию на конец периода:

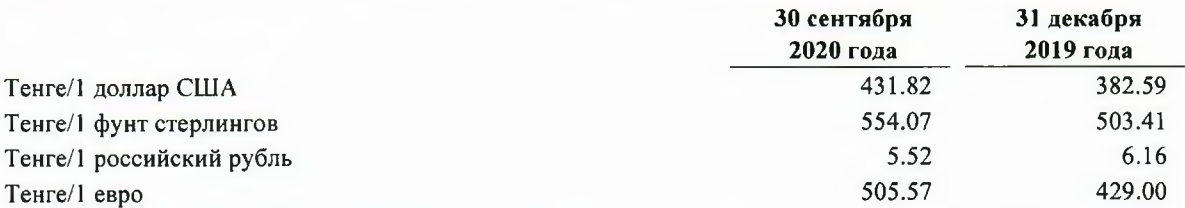

Рял новых стандартов и поправок к стандартам вступают в силу для годовых периодов, начинающихся после 1 января 2020 года, с возможностью их досрочного применения. Однако Компания не применяла их досрочно при подготовке данной промежуточной сокращенной финансовой отчетности.

ПРИМЕЧАНИЯ К ПРОМЕЖУТОЧНОЙ СОКРАЩЕННОЙ ФИНАНСОВОЙ ОТЧЕТНОСТИ, ЯВЛЯЮЩИЕСЯ ЕЕ НЕОТЪЕМЛЕМОЙ ЧАСТЬЮ, ЗА ДЕВЯТЬ МЕСЯЦЕВ, ЗАКОНЧИВШИХСЯ 30 СЕНТЯБРЯ 2020 ГОДА

(В тысячах казахстанских тенге)

#### $\overline{\mathbf{4}}$ Чистый процентный доход

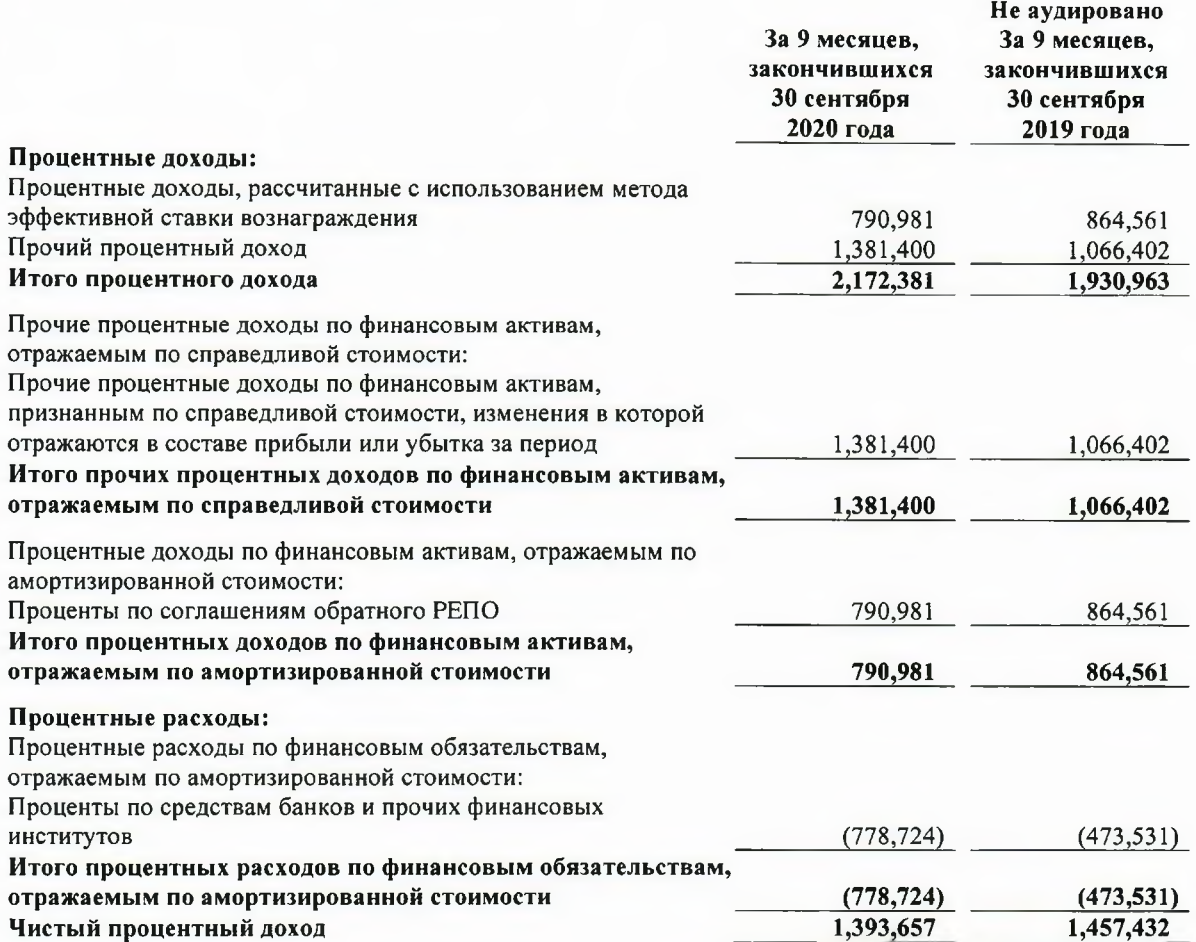

#### Чистая прибыль от операций с финансовыми инструментами, 5 оцениваемыми по справедливой стоимости, изменения которой отражаются в составе прибыли или убытка за период

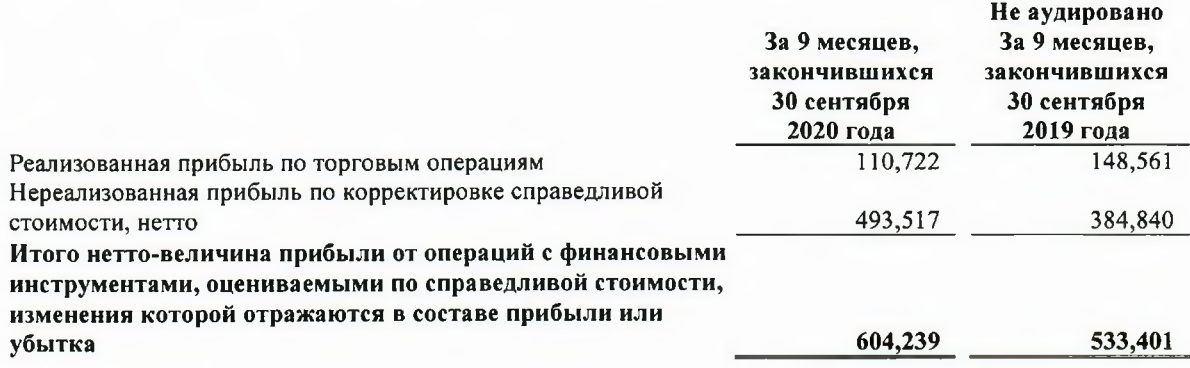

 $14$ 

### ПРИМЕЧАНИЯ К ПРОМЕЖУТОЧНОЙ СОКРАЩЕННОЙ ФИНАНСОВОЙ ОТЧЕТНОСТИ, ЯВЛЯЮЩИЕСЯ ЕЕ НЕОТЪЕМЛЕМОЙ ЧАСТЬЮ, ЗА ДЕВЯТЬ МЕСЯЦЕВ, ЗАКОНЧИВШИХСЯ 30 СЕНТЯБРЯ 2020 ГОДА

(В тысячах казахстанских тенге)

#### 6 Комиссионные доходы и расходы

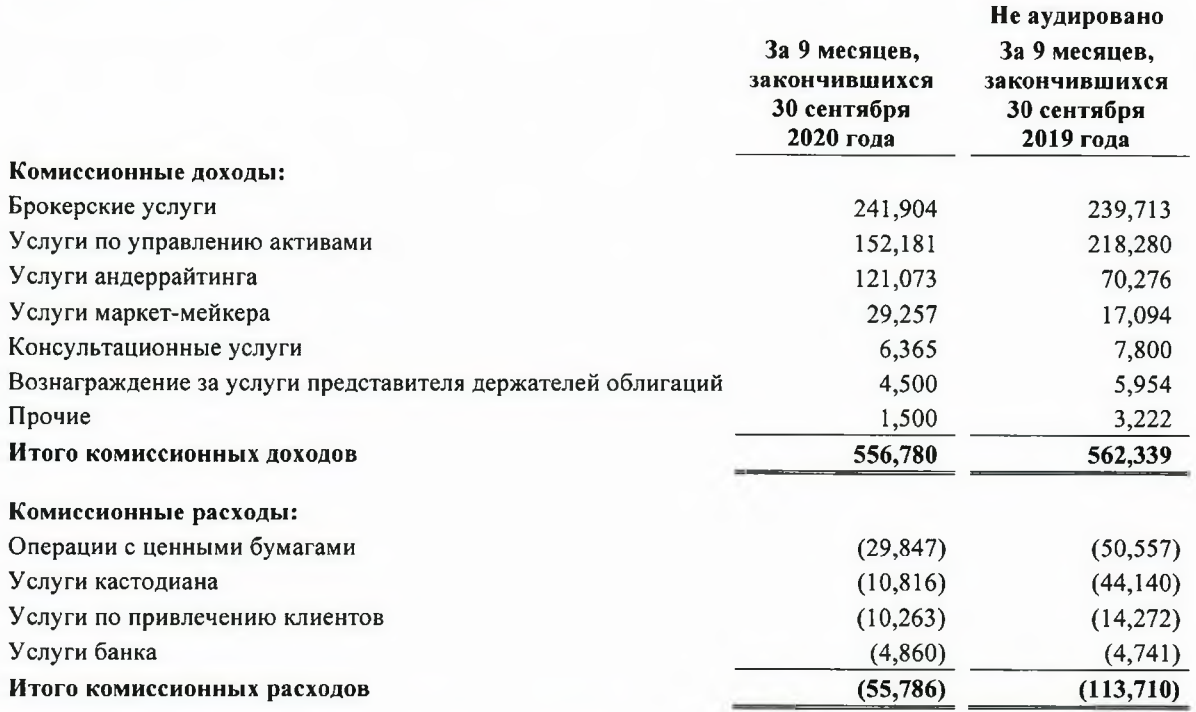

Комиссионные доходы по договорам с покупателями оцениваются на основе возмещения, указанного в договоре с покупателем. Компания признает выручку по мере перехода контроля над товаром или услугой покупателю.

Компания признает дебиторскую задолженность по договорам с покупателями, когда права Компании на получение возмещения за работу, которая была выполнена, становятся безусловными. По состоянию на 30 сентября 2020 года дебиторская задолженность по договорам с покупателями составляла 91,434 тысячи тенге (31 декабря 2019 года: 194,610 тысяч тенге).

В следующей таблице приведены сведения о характере и временных рамках обязанностей к исполнению в договорах с покупателями, включая значительные условия оплаты и соответствующую политику признания выручки.

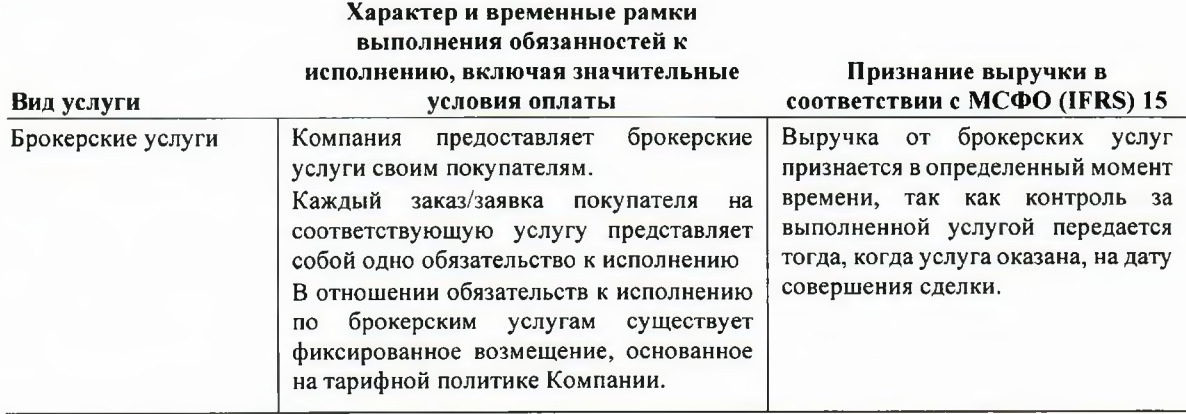

# ПРИМЕЧАНИЯ К ПРОМЕЖУТОЧНОЙ СОКРАЩЕННОЙ ФИНАНСОВОЙ ОТЧЕТНОСТИ,<br>ЯВЛЯЮЩИЕСЯ ЕЕ НЕОТЪЕМЛЕМОЙ ЧАСТЬЮ, ЗА ДЕВЯТЬ МЕСЯЦЕВ, ЗАКОНЧИВШИХСЯ 30 СЕНТЯБРЯ 2020 ГОДА

(В тысячах казахстанских тенге)

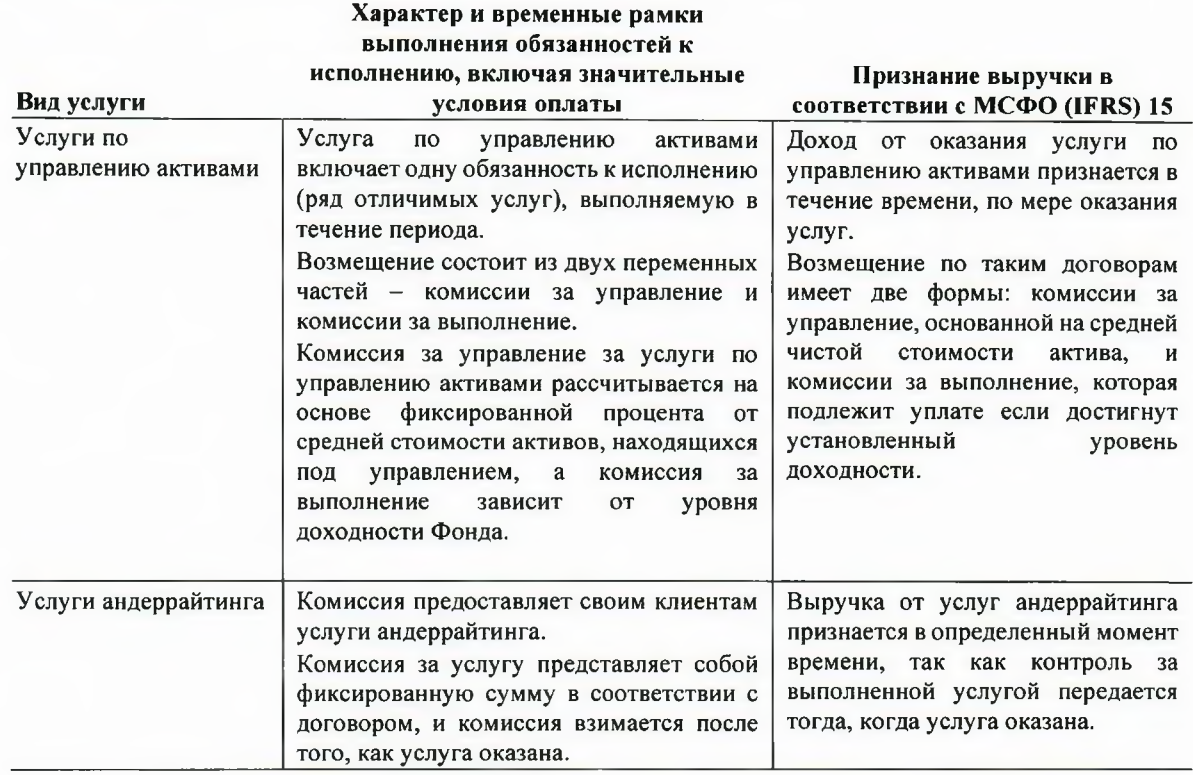

#### $\overline{7}$ Операционные расходы

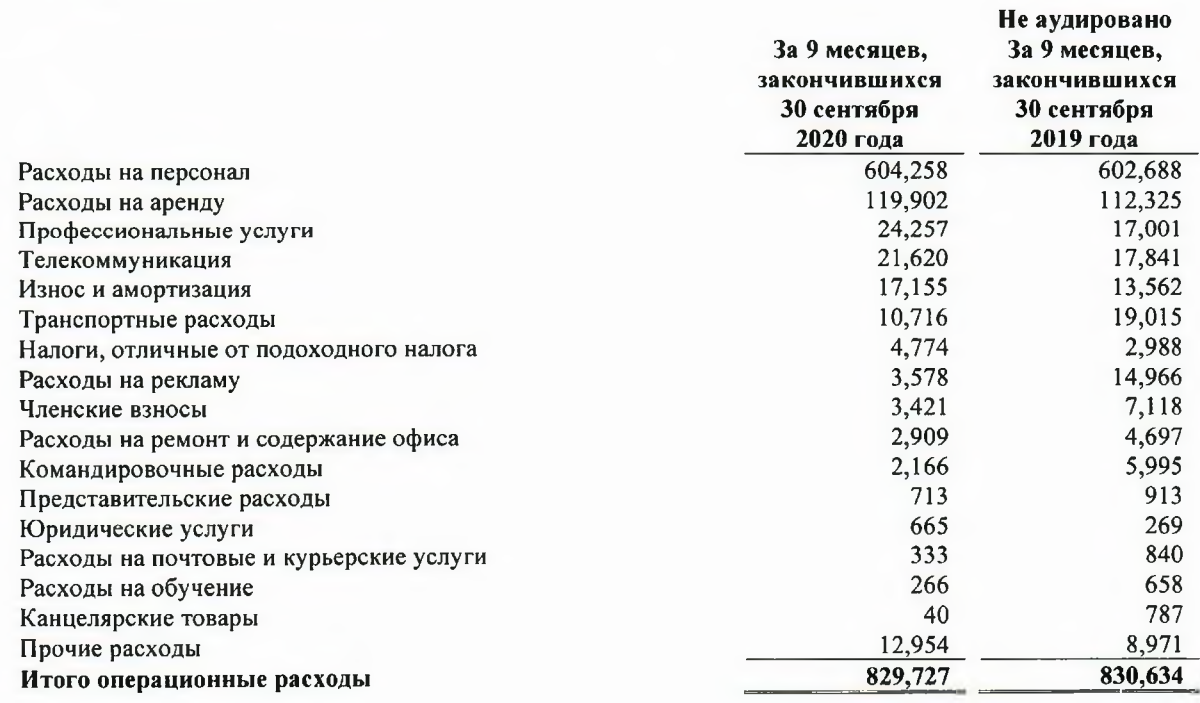

ПРИМЕЧАНИЯ К ПРОМЕЖУТОЧНОЙ СОКРАЩЕННОЙ ФИНАНСОВОЙ ОТЧЕТНОСТИ. ЯВЛЯЮЩИЕСЯ ЕЕ НЕОТЪЕМЛЕМОЙ ЧАСТЬЮ, ЗА ДЕВЯТЬ МЕСЯЦЕВ, ЗАКОНЧИВШИХСЯ 30 СЕНТЯБРЯ 2020 ГОДА

(В тысячах казахстанских тенге)

#### 8 Денежные средства и их эквиваленты

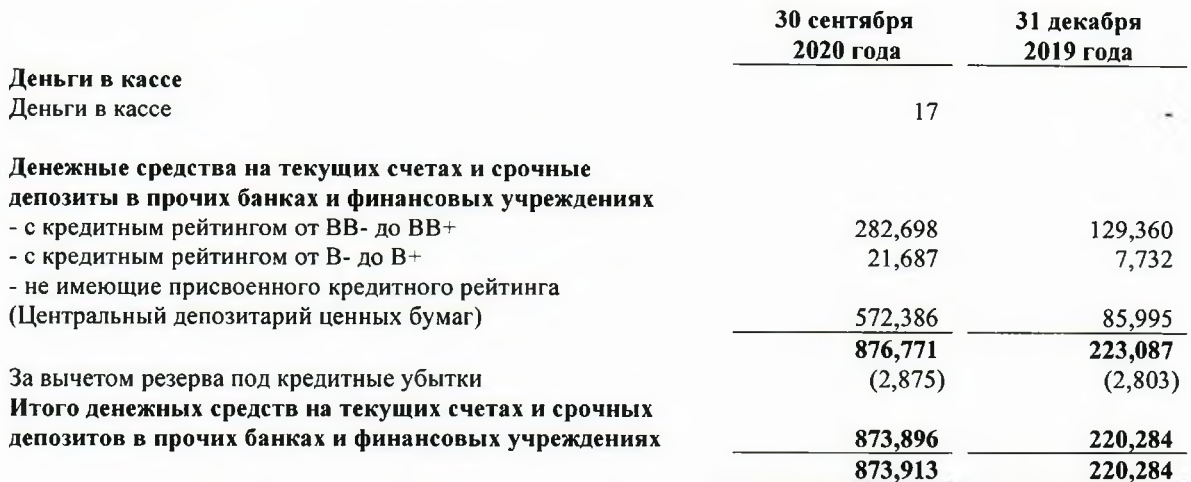

Вышеприведенная таблица составлена на основе кредитных рейтингов, присвоенных агентством «Standard & Poor's» или другими агентствами, сконвертированными в соответствии со шкалой агентства «Standard & Poor's». Денежные средства и их эквиваленты не являются просроченными и отнесены в Стадию 1 кредитного риска.

Изменение резерва под кредитные убытки за девять месяцев, закончившихся 30 сентября 2020 года и 30 сентября 2019 года, представлены следующим образом:

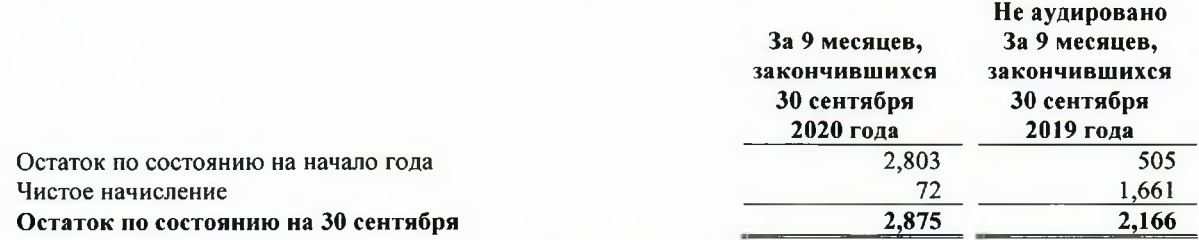

#### Дебиторская задолженность по сделкам «обратного РЕПО»  $\boldsymbol{9}$

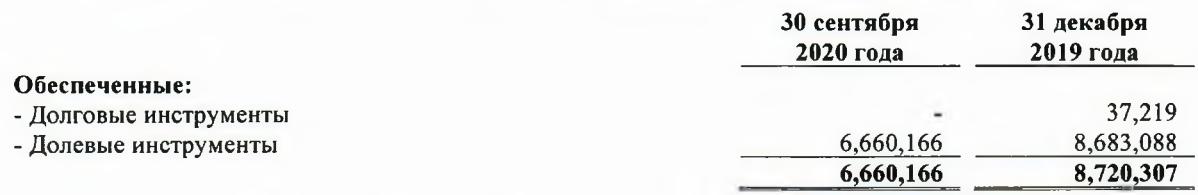

#### Обеспечение, принятое в отношении активов

По состоянию на 30 сентября 2020 года справедливая стоимость финансовых активов, представляющих обеспечение по сделкам «обратного РЕПО», которые Компания имеет право продать или повторно оформить в залог вне зависимости от исполнения или неисполнения контрагентом условий договора, составляет 7,626,153 тысяч тенге (31 декабря 2019 года: 11,104,133 тысяч тенге).

### ПРИМЕЧАНИЯ К ПРОМЕЖУТОЧНОЙ СОКРАЩЕННОЙ ФИНАНСОВОЙ ОТЧЕТНОСТИ. ЯВЛЯЮЩИЕСЯ ЕЕ НЕОТЪЕМЛЕМОЙ ЧАСТЬЮ, ЗА ДЕВЯТЬ МЕСЯЦЕВ, ЗАКОНЧИВШИХСЯ 30 СЕНТЯБРЯ 2020 ГОДА

(В тысячах казахстанских тенге)

Данные операции проводятся на условиях, которые являются обычными и общепринятыми для стандартного кредитования, операций заимствования и предоставления в заем ценных бумаг. Упомянутые выше сделки были совершены в течение месяца.

Оценочный резерв под убытки не был признан в отношении дебиторской задолженности по сделкам обратного РЕПО.

#### 10 Инвестиционные ценные бумаги

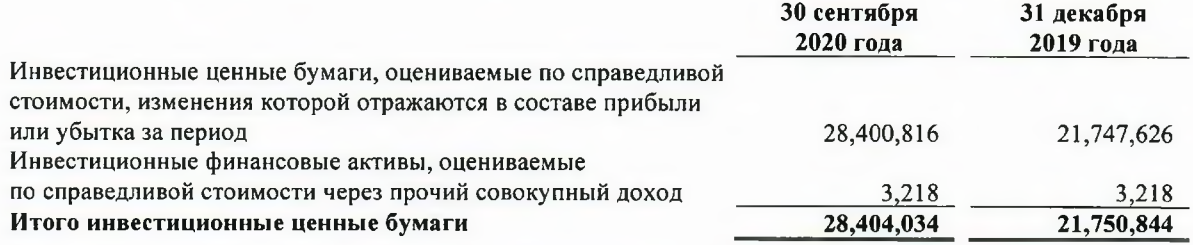

#### Инвестиционные ценные бумаги, оцениваемые по справедливой стоимости, изменения которой отражаются в составе прибыли или убытка за период

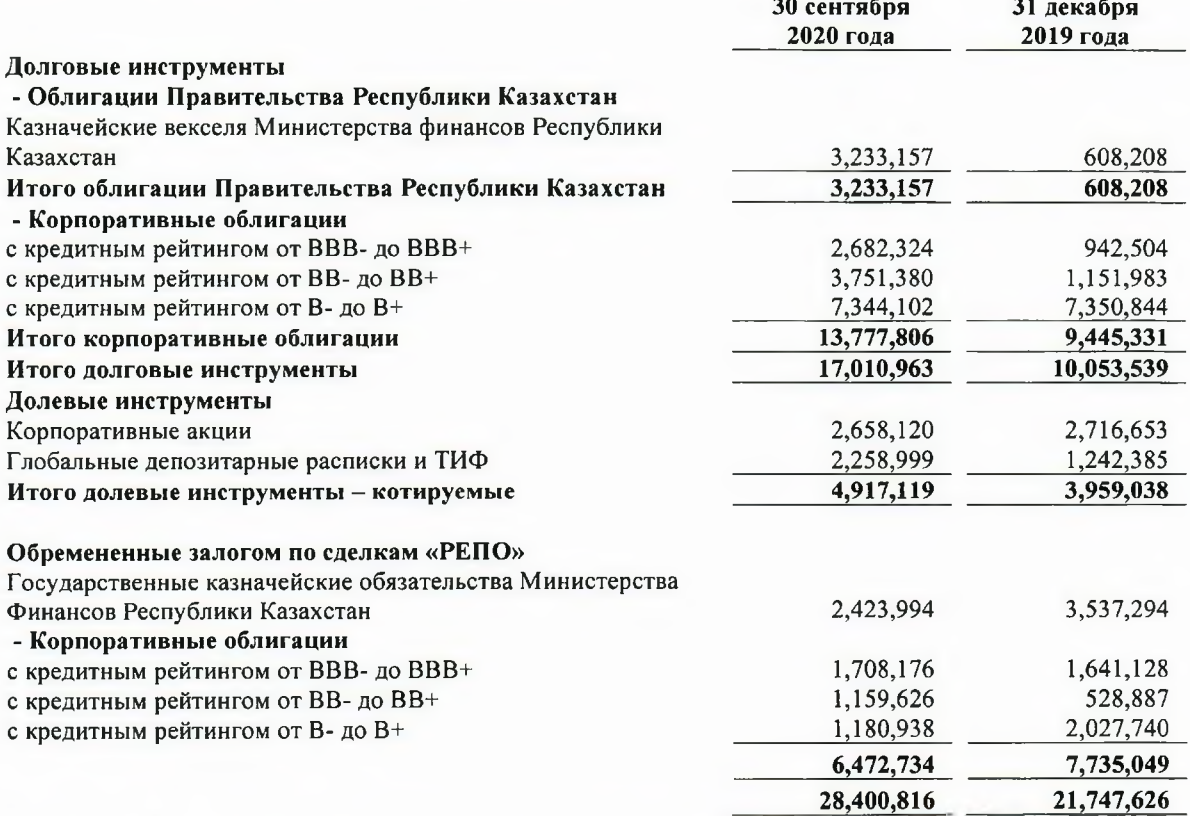

В течение девяти месяцев, закончившихся 30 сентября 2020 года, Компания получила доход по дивидендам по корпоративным акциям и глобальным депозитарным распискам и ТИФ в размере 65.248 тысяч тенге и 149,074 тысяч тенге, соответственно (девять месяцев, закончившихся 30 сентября 2019 года: 39,526 тысяч тенге и 9,810 тысяч тенге, соответственно, не аудировано).

#### ПРИМЕЧАНИЯ К ПРОМЕЖУТОЧНОЙ СОКРАЩЕННОЙ ФИНАНСОВОЙ ОТЧЕТНОСТИ. ЯВЛЯЮЩИЕСЯ ЕЕ НЕОТЪЕМЛЕМОЙ ЧАСТЬЮ, ЗА ДЕВЯТЬ МЕСЯЦЕВ, ЗАКОНЧИВШИХСЯ 30 СЕНТЯБРЯ 2020 ГОДА

(В тысячах казахстанских тенге)

Финансовые активы, оцениваемые по справедливой стоимости, изменения которой отражаются в составе прибыли или убытка за период, не являются просроченными.

Указанные выше кредитные рейтинги представляют кредитные рейтинги эмитентов, которые были присвоены агентством «Standard & Poor's» или рейтинги, присвоенные другими агентствами, сконвертированные в соответствии со шкалой агентства «Standard & Poor's». Информация о подверженности Компании кредитному риску и риску изменения ставок вознаграждения в отношении инвестиционных ценных бумаг раскрыта в Примечании 15.

Нематериальные активы включают в себя программное обеспечение и лицензии.

#### 11 Прочие активы

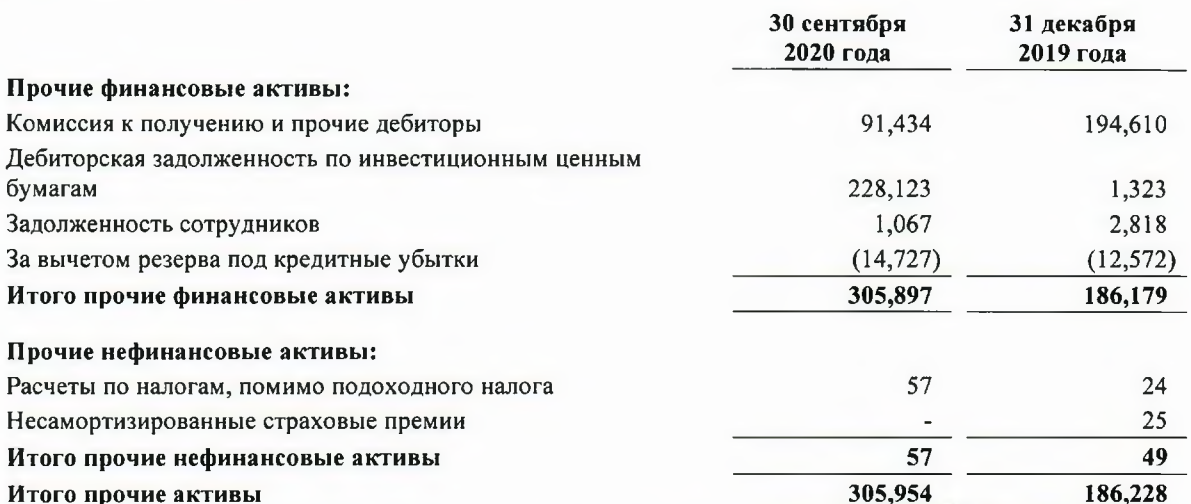

По состоянию на 30 сентября 2020 года и 31 декабря 2019 года дебиторская задолженность по инвестиционным ценным бумагам состоит из номинала и купонного вознаграждения к получению по инвестиционным ценным бумагам, оцениваемым по справедливой стоимости, изменения которой отражаются в составе прибыли или убытка за период. 15 октября 2020 года дебиторская задолженность была полностью погашена.

По состоянию на 30 сентября 2020 года прочие финансовые активы в размере 305,897 тысяч тенге отнесены к Стадии 1 уровня кредитного риска (31 декабря 2018: 186,179 тысяч тенге), 14,727 тысяч тенге отнесены к Стадии 3 уровня кредитного риска (31 декабря 2018: 12.572 тысячи тенге).

Изменения резерва под обесценение за девять месяцев, закончившихся 30 сентября 2020 и 30 сентября 2019 годов, представлены следующим образом:

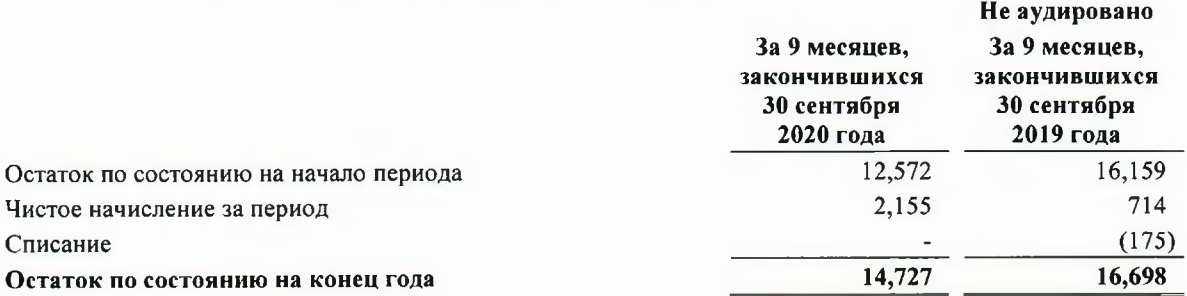

Кредитные убытки в размере 14,727 тысяч тенге относятся к Стадии 3 кредитного риска (30 сентября 2019 года: 16.698 тысяч тенге, не аудировано).

ПРИМЕЧАНИЯ К ПРОМЕЖУТОЧНОЙ СОКРАЩЕННОЙ ФИНАНСОВОЙ ОТЧЕТНОСТИ. ЯВЛЯЮЩИЕСЯ ЕЕ НЕОТЪЕМЛЕМОЙ ЧАСТЬЮ, ЗА ДЕВЯТЬ МЕСЯЦЕВ, ЗАКОНЧИВШИХСЯ 30 СЕНТЯБРЯ 2020 ГОДА

(В тысячах казахстанских тенге)

#### $12$ Средства банков и прочих финансовых институтов

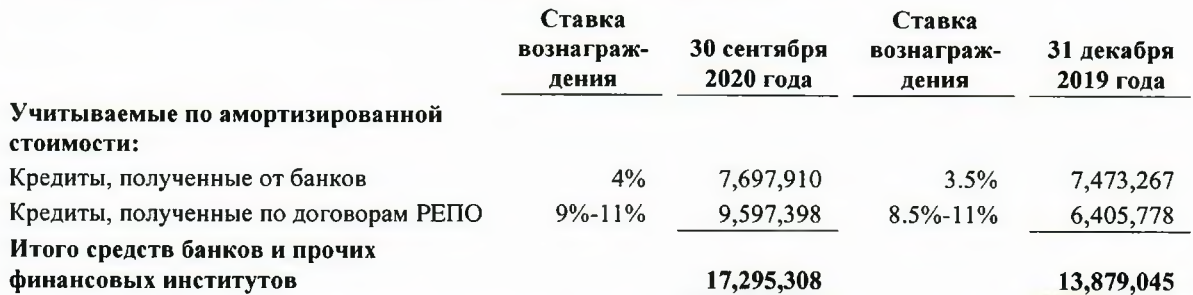

По состоянию на 30 сентября 2020 года и 31 декабря 2019 года, ссуды банков состоят из ссуд от Материнской компании и подлежат погашению в течение 6-9 месяцев.

#### Ценные бумаги, обремененные залогом по сделкам «РЕПО»

По состоянию на 30 сентября 2020 года и 31 декабря 2019 года кредиторская задолженность по сделкам «обратного РЕПО» была обеспечена финансовыми инструментами, учитываемыми по справедливой стоимости, изменения которой отражаются в составе прибыли или убытка за период, справедливая стоимость которых составляла 6,472,734 тысяч тенге (Примечание 10) (в 2019 году: 7,735,049 тысяч тенге).

Данные операции проводятся на условиях, которые являются обычными и общепринятыми для операций заимствования и предоставления в заем ценных бумаг. Все сделки были совершены в течение следующего отчетного месяца.

#### Переданные финансовые активы, по которым нет полного прекращения признания

Компания осуществляет операции предоставления в заем и продажи ценных бумаг в рамках соглашений о продаже с обязательством обратного выкупа и покупки ценных бумаг в рамках соглашений о покупке с обязательством обратной продажи. Сделки «РЕПО» представляют собой операции, в рамках которых Компания продает ценную бумагу и одновременно соглашается выкупить ее (или актив, что является по существу тем же самым) по фиксированной цене на определенную дату в будущем. Соглашения о предоставлении в заем ценных бумаг представляют собой операции, в рамках которых Компания предоставляет в заем ценные бумаги за вознаграждение и получает денежные средства в качестве обеспечения.

Ценные бумаги, предоставленные в заем или проданные в рамках соглашений о продаже с обязательством обратного выкупа, передаются третьей стороне, при этом Компания получает денежные средства. Данные финансовые активы могут быть повторно переданы в залог или проданы контрагентами, в том числе при отсутствии случая неисполнения Компанией своих обязательств, однако контрагент обязуется вернуть ценные бумаги по истечении срока действия договора. Компания определила, что она сохраняет за собой практически все риски и выгоды, вытекающие из права собственности на данные ценные бумаги, и, таким образом, не прекращает их признание. Данные ценные бумаги представлены в качестве «обремененных залогом по сделкам «РЕПО» в Примечании 10. Полученные денежные средства отражаются в качестве финансового актива, финансовое обязательство признается в отношении обязательства о возмещении цены покупки данного обеспечения и включается в состав счетов и депозитов банков. Так как Компания продает договорные права на получение потоков денежных средств от ценных бумаг, у Компании нет способности использовать переданные активы в течение срока действия соглашения.

#### ПРИМЕЧАНИЯ К ПРОМЕЖУТОЧНОЙ СОКРАЩЕННОЙ ФИНАНСОВОЙ ОТЧЕТНОСТИ. ЯВЛЯЮЩИЕСЯ ЕЕ НЕОТЪЕМЛЕМОЙ ЧАСТЬЮ, ЗА ДЕВЯТЬ МЕСЯЦЕВ, ЗАКОНЧИВШИХСЯ 30 СЕНТЯБРЯ 2020 ГОЛА

(В тысячах казахстанских тенге)

Данные операции проводятся на условиях, которые являются обычными и общепринятыми для стандартного кредитования, операций заимствования и предоставления в заем ценных бумаг, а также в соответствии с требованиями, установленными биржами, где Компания выступает в качестве посредника.

#### $13<sup>7</sup>$ Прочие обязательства

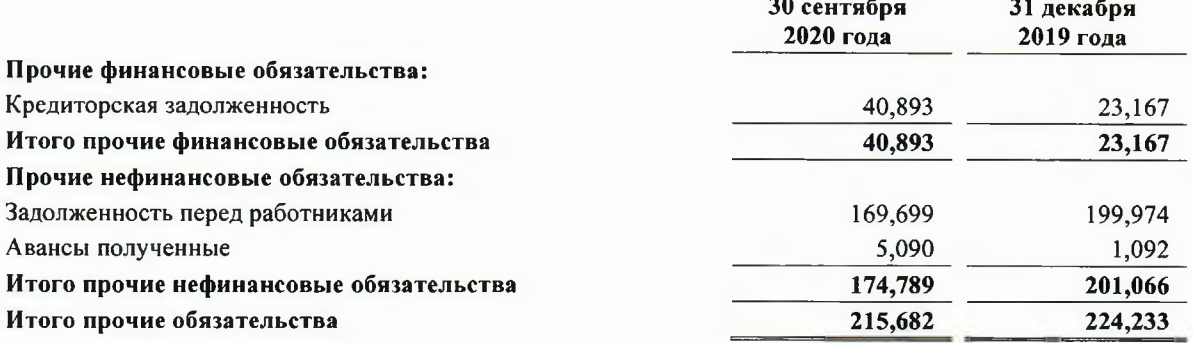

#### 14 Уставный капитал

Количество акций на составило:

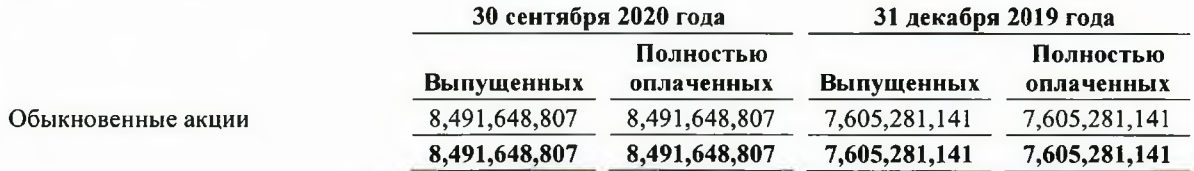

Одна простая акция имеет право одного голоса.

В течение девяти месяцев, закончившихся 30 сентября 2020 года, Компания выпустила дополнительно 886,367,666 акций по цене 2.2564 тенге за акцию.

По состоянию на 30 сентября 2020 года полностью оплаченные обыкновенные акции включают  $1.275.000.000$  обыкновенных акций (в 2019 году: 1.275.000.000) номинальной стоимостью 1 тенге за акцию; 60,786,775 акций (в 2019 году: 60,786,775) номинальной стоимостью 0.99 тенге за акцию; 2,027,975,072 акций (в 2019 году: 2,027,975,072) номинальной стоимостью 1.99727721 тенге за акцию, 1,308,851,890 акций (в 2019 году: 1,308,851,890) номинальной стоимостью 2.0529 за акцию и 2,161,459,177 акций (в 2019 году: 2,161,459,177) номинальной стоимостью 2.3132 тенге за акцию, 771,208,227 (в 2019 году: 771,208,227) акций номинальной стоимостью 2.3340 тенге за акцию, 886,367,666 акций номинальной стоимостью 2.2564 тенге за акцию.

которая может быть выплачена, ограничивается суммой Величина дивидендов, нераспределенной прибыли Банка, определенной в соответствии с требованиями законодательства Республики Казахстан. По состоянию на 30 сентября 2020 года общий объем средств, доступных к распределению, составил 1,943,580 тысяч тенге (31 декабря 2019 года: 1,977,915 тысяч тенге).

### ПРИМЕЧАНИЯ К ПРОМЕЖУТОЧНОЙ СОКРАЩЕННОЙ ФИНАНСОВОЙ ОТЧЕТНОСТИ, ЯВЛЯЮЩИЕСЯ ЕЕ НЕОТЪЕМЛЕМОЙ ЧАСТЬЮ, ЗА ДЕВЯТЬ МЕСЯЦЕВ, ЗАКОНЧИВШИХСЯ 30 СЕНТЯБРЯ 2020 ГОДА

(В тысячах казахстанских тенге)

В течение девяти месяцев, закончившихся 30 сентября 2020 года, были объявлены и выплачены дивиденды в сумме 1,942,885 тысячи тенге, что составило 0.2288 тенге на одну обыкновенную акцию.

#### $15<sup>-15</sup>$ Управление рисками

Управление рисками лежит в основе деятельности Компании и является существенным элементом операционной деятельности Компании. Основные риски, присущие деятельности Компании, относятся к рыночному риску, который включает ценовой риск, риск изменения ставки вознаграждения, а также валютный риск и риск ликвидности.

#### $(a)$ Политики и процедуры управления рисками

Политика Компании по управлению рисками нацелена на определение, анализ, оценку и принятие необходимых ответных мер в отношении рисков, которым подвергается Компания. Политика и процедуры по управлению рисками пересматриваются на регулярной основе с целью отражения изменений рыночной ситуации, направления бизнеса, и появляющейся лучшей практики.

Совет директоров Компании несет всю полноту ответственности за организацию эффективной системы управления рисками, утверждение политики и процедур управления рисками; осуществляет надзор за функционированием этой системы и несет ответственность за одобрение определенных транзакций в соответствии с действующими законодательными и нормативными актами, регулирующими деятельность Компании.

Правление несет ответственность за надлежащее функционирование системы управления рисками, выполнение политики и процедур управления рисками и следит за тем, чтобы Компания осуществляла деятельность в установленных пределах рисков. В обязанности руководителя Департамента рисков входит осуществление процедур выявления рисков, анализ и оценка, а также определение необходимых ответных мер, надзор за соблюдением действующего законодательства, подготовка и представление финансовой отчетности в соответствии с внутренними документами и правилами по управлению рисками. Департамент рисков подотчетен непосредственно Председателю Правления.

#### $(6)$ Рыночный риск

Рыночный риск - это риск изменения справедливой стоимости или будущих потоков денежных средств по финансовому инструменту вследствие изменения рыночных цен. Рыночный риск состоит из валютного риска, риска изменения ставок вознаграждения, а также других ценовых рисков. Рыночный риск возникает по открытым позициям в отношении процентных и долевых финансовых инструментов, подверженных влиянию общих и специфических изменений на рынке и изменений уровня волатильности рыночных цен и обменных курсов валют.

Задачей управления рыночным риском является управление и контроль над тем, чтобы подверженность рыночному риску не выходила за рамки приемлемых параметров, при этом обеспечивая оптимизацию доходности, получаемой за принятый риск.

Компания управляет рыночным риском путем установления лимитов по открытой позиции в отношении величины портфеля по отдельным финансовым инструментам, сроков изменения ставок вознаграждения, валютной позиции, лимитов потерь, проведения регулярного мониторинга их соблюдения, изучения и утверждения Инвестиционным комитетом и Правлением.

### ПРИМЕЧАНИЯ К ПРОМЕЖУТОЧНОЙ СОКРАЩЕННОЙ ФИНАНСОВОЙ ОТЧЕТНОСТИ, ЯВЛЯЮЩИЕСЯ ЕЕ НЕОТЪЕМЛЕМОЙ ЧАСТЬЮ, ЗА ДЕВЯТЬ МЕСЯЦЕВ, ЗАКОНЧИВШИХСЯ 30 СЕНТЯБРЯ 2020 ГОДА

(В тысячах казахстанских тенге)

Большинство финансовых активов и обязательств Компании, по которым начисляются проценты, имеют фиксированную ставку вознаграждения. Руководство Компании осуществляет мониторинг процентной маржи Компании и считает, что Компания не несет существенного риска изменения ставки вознаграждения и соответствующего риска в отношении денежных потоков.

#### Валютный риск

У Компании имеются активы, выраженные в нескольких иностранных валютах.

Валютный риск - это риск изменения справедливой стоимости или будущих потоков денежных средств по финансовому инструменту вследствие изменения обменных курсов валют.

Инвестиционный комитет осуществляет управление валютным риском путем определения открытой валютной позиции, исходя из предполагаемого обесценения казахстанского тенге и прочих макроэкономических индикаторов, что позволяет Компании свести к минимуму убытки от значительных колебаний курса национальной и иностранных валют. Подразделение по управлению рисками осуществляет ежедневный контроль за открытой валютной позицией Компании с целью обеспечения ее соответствия установленным требованиям Инвестиционного комитета Компании.

Информация об уровне валютного риска Компании представлена далее:

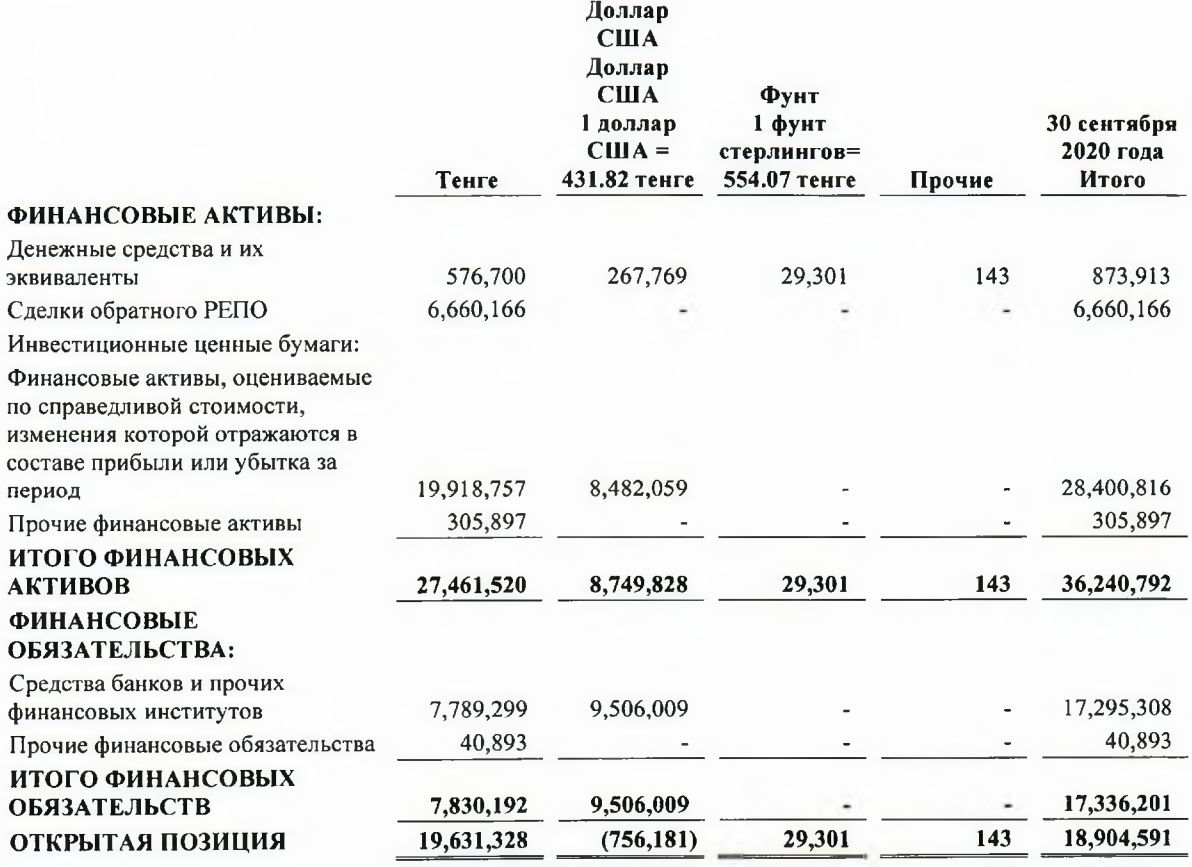

#### ПРИМЕЧАНИЯ К ПРОМЕЖУТОЧНОЙ СОКРАЩЕННОЙ ФИНАНСОВОЙ ОТЧЕТНОСТИ, ЯВЛЯЮЩИЕСЯ ЕЕ НЕОТЪЕМЛЕМОЙ ЧАСТЬЮ, ЗА ДЕВЯТЬ МЕСЯЦЕВ, ЗАКОНЧИВШИХСЯ 30 СЕНТЯБРЯ 2020 ГОЛА

(В тысячах казахстанских тенге)

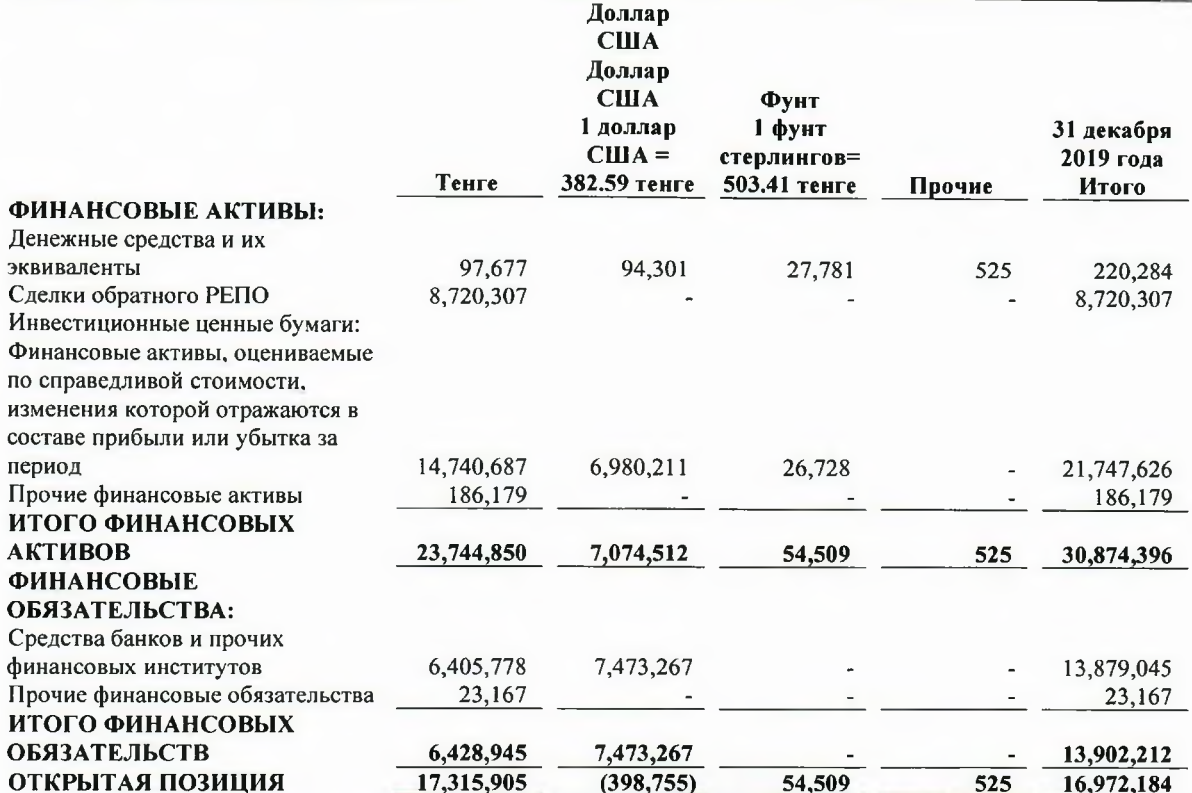

Падение курса тенге, как указано в следующей таблице, по отношению к следующим валютам по состоянию на 30 сентября 2020 года и 31 декабря 2019 года вызвало бы описанное далее увеличение (уменьшение) капитала и прибыли или убытка. Данный анализ основан на изменениях валютных курсов, которые, с точки зрения Компании, являются обоснованно возможными по состоянию на конец отчетного периода. Анализ проводился исходя из допущения о том, что все прочие переменные, в частности ставки вознаграждения, остаются неизменными.

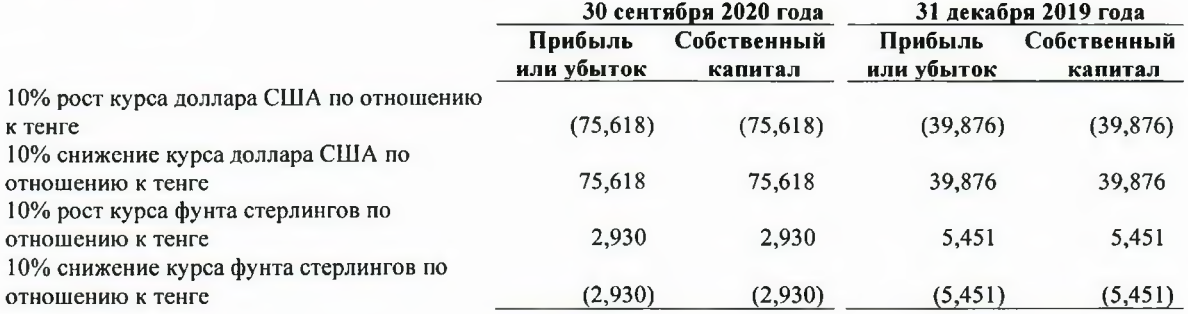

#### (B) Кредитный риск

Кредитный риск - это риск возникновения у Компании финансового убытка, вызванного неисполнением покупателем или контрагентом по финансовому инструменту своих договорных обязательств. Компания управляет кредитным риском (по признанным финансовым активам и непризнанным договорным обязательствам) посредством применения утвержденных политик и процедур, включающих требования по установлению и соблюдению лимитов концентрации кредитного риска, а также посредством собраний Инвестиционного комитета Компании, в функции которого входит активный мониторинг кредитного риска.

#### ПРИМЕЧАНИЯ К ПРОМЕЖУТОЧНОЙ СОКРАЩЕННОЙ ФИНАНСОВОЙ ОТЧЕТНОСТИ. ЯВЛЯЮЩИЕСЯ ЕЕ НЕОТЪЕМЛЕМОЙ ЧАСТЬЮ, ЗА ДЕВЯТЬ МЕСЯЦЕВ, ЗАКОНЧИВШИХСЯ 30 СЕНТЯБРЯ 2020 ГОДА

(В тысячах казахстанских тенге)

Максимальный уровень кредитного риска, как правило, отражается в балансовой стоимости финансовых активов в промежуточном сокращенном отчете о финансовом положении. Возможность взаимозачета активов и обязательств не имеет существенного значения для снижения потенциального кредитного риска.

Максимальный уровень кредитного риска по состоянию на отчетную дату составлял:

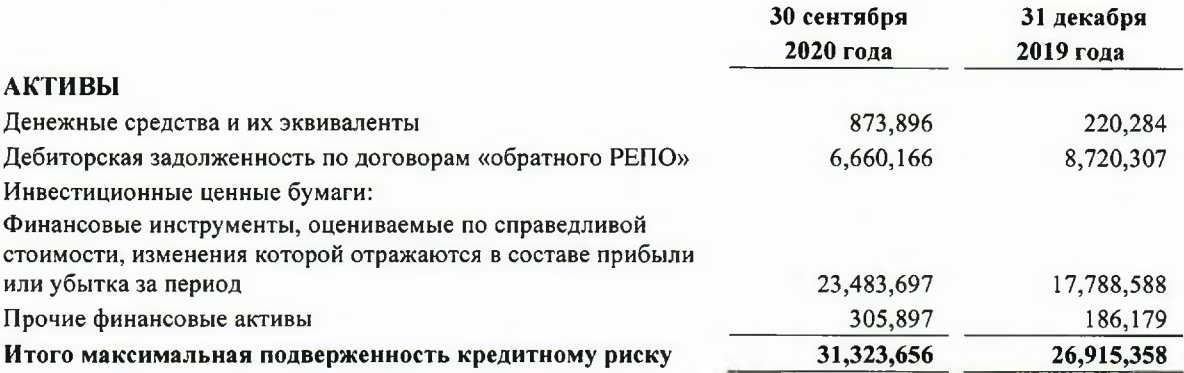

По состоянию на 30 сентября 2020 года Компания имеет 4 заемщика (31 декабря 2019 года: два заемщика), подверженность кредитному риску, в отношении которого превышает 10% максимального уровня подверженности кредитному риску. Подверженность кредитному риску в отношении данных клиентов по состоянию на 30 сентября 2020 года составляет 14,452,155 тысяч тенге (31 декабря 2019 года: 7,824,566 тысяч тенге).

#### $(\Gamma)$ Риск ликвидности

Риск ликвидности - это риск того, что у Компании возникнут сложности при выполнении обязанностей, связанных с финансовыми обязательствами, расчеты по которым осуществляются путем передачи денежных средств или другого финансового актива.

По состоянию на 30 сентября 2020 года и 31 декабря 2019 года финансовые активы Компании превышали ее финансовые обязательства, и Компания не имела существенной подверженности риску ликвидности.

В следующих далее таблицах представлен анализ сумм в разрезе ожидаемых сроков погашения, отраженных в отчете о финансовом положении по состоянию на 30 сентября 2020 года и 31 декабря 2019 года.

Долевые ценные бумаги распределяются по периодам на основе оценки руководством того, сколько времени может занять размещение таких ценных бумаг.

#### ПРИМЕЧАНИЯ К ПРОМЕЖУТОЧНОЙ СОКРАЩЕННОЙ ФИНАНСОВОЙ ОТЧЕТНОСТИ, ЯВЛЯЮЩИЕСЯ ЕЕ НЕОТЪЕМЛЕМОЙ ЧАСТЬЮ, ЗА ДЕВЯТЬ МЕСЯЦЕВ, ЗАКОНЧИВШИХСЯ 30 СЕНТЯБРЯ 2020 ГОДА

(В тысячах казахстанских тенге)

Анализ риска ликвидности и риска изменения ставки вознаграждения представлен в следующей таблице:

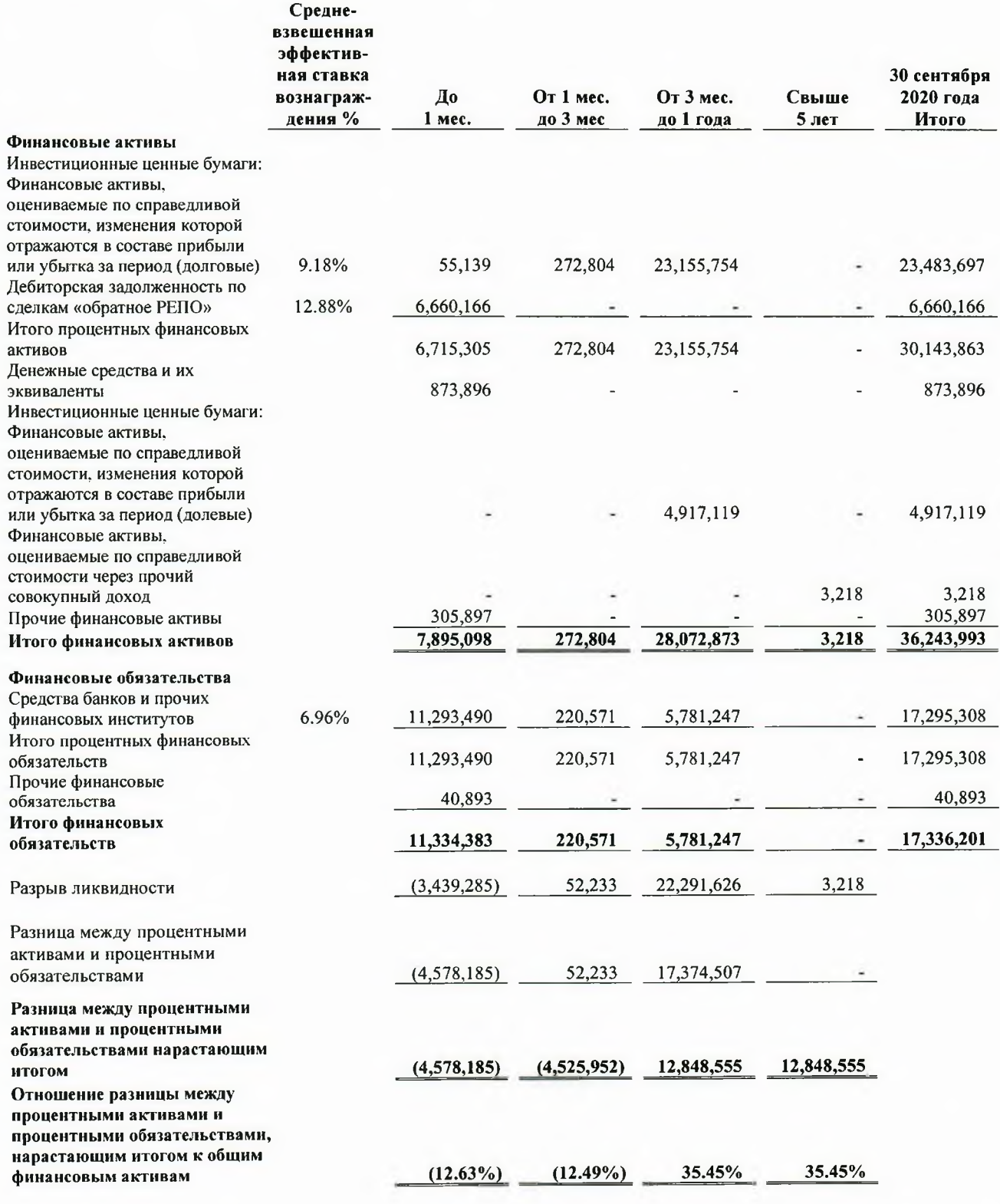

26

## ПРИМЕЧАНИЯ К ПРОМЕЖУТОЧНОЙ СОКРАЩЕННОЙ ФИНАНСОВОЙ ОТЧЕТНОСТИ,<br>ЯВЛЯЮЩИЕСЯ ЕЕ НЕОТЪЕМЛЕМОЙ ЧАСТЬЮ, ЗА ДЕВЯТЬ МЕСЯЦЕВ, ЗАКОНЧИВШИХСЯ 30 СЕНТЯБРЯ 2020 ГОДА

(В тысячах казахстанских тенге)

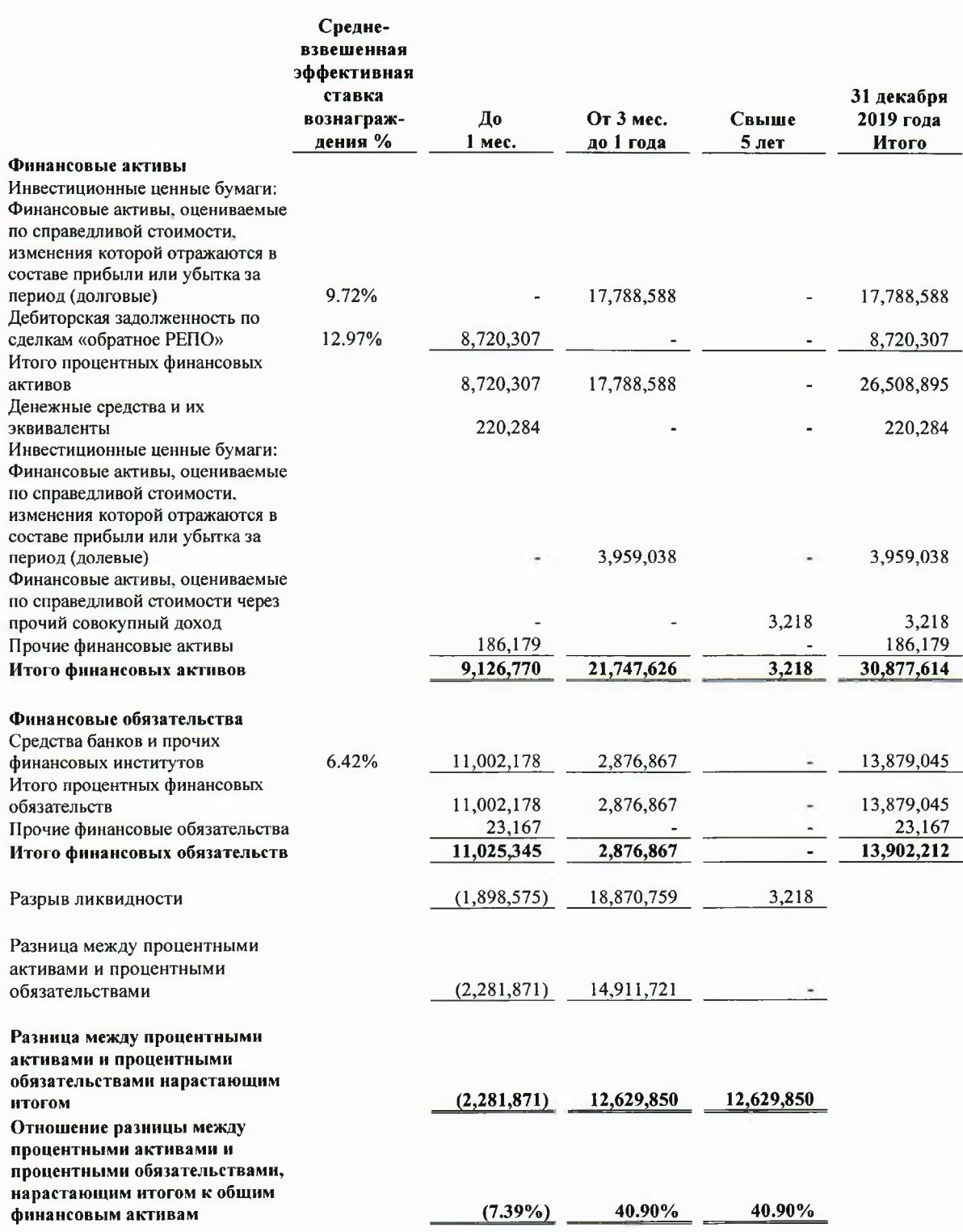

#### ПРИМЕЧАНИЯ К ПРОМЕЖУТОЧНОЙ СОКРАЩЕННОЙ ФИНАНСОВОЙ ОТЧЕТНОСТИ. ЯВЛЯЮЩИЕСЯ ЕЕ НЕОТЪЕМЛЕМОЙ ЧАСТЬЮ, ЗА ДЕВЯТЬ МЕСЯЦЕВ, ЗАКОНЧИВШИХСЯ 30 СЕНТЯБРЯ 2020 ГОДА

(В тысячах казахстанских тенге)

Дальнейший анализ риска ликвидности и риска изменения ставки вознаграждения представлен в следующих таблицах согласно МСФО (IFRS) 7. Суммы, раскрытые в этих таблицах, не соответствуют суммам, отраженным в промежуточном сокращенном отчете о финансовом положении, так как таблица, приведенная ниже, включает анализ сроков погашения финансовых обязательств, который показывает оставшиеся суммарные выплаты по контрактам (включая выплаты процентов), не признанные в промежуточном сокращенном отчете о финансовом положении по методу эффективной ставки вознаграждения.

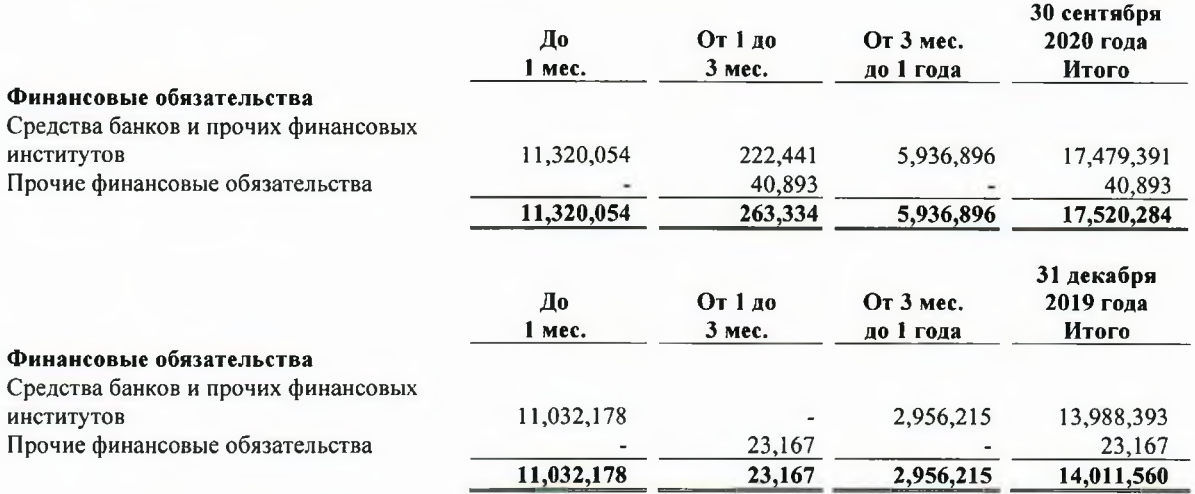

### 16 Управление капиталом

НБРК устанавливает и контролирует выполнение требований к уровню капитала Компании в целом.

В соответствии с действующими требованиями в отношении капитала, установленными НБРК, брокерско-дилерские компании и компании по управлению инвестиционными портфелями должны поддерживать отношение ликвидных активов за минусом обязательств к нормативно установленному минимальному капиталу выше определенного установленного минимального уровня. По состоянию на 30 сентября 2020 года такой минимальный уровень равен 1 (2019 год: 1). По состоянию на 30 сентября 2020 года и 31 декабря 2019 года, норматив достаточности капитала Компании соответствовал нормативно установленному уровню. По состоянию на 30 сентября 2020 года соотношение ликвидных активов за вычетом обязательств к нормативно установленному минимальному капиталу составляет 49.80 (31 декабря 2019 года: 50.21).

#### 17 Условные обязательства

#### $(a)$ Страхование

Рынок страховых услуг в Республике Казахстан находится в стадии развития, поэтому многие формы страховой защиты, применяемые в других странах, пока недоступны в Казахстане. Компания не осуществляла в полном объеме страхования зданий и оборудования. До того момента, пока Компания не застрахует в достаточной степени свою деятельность, существует риск того, что понесенные убытки или потеря определенных активов могут оказать существенное негативное влияние на деятельность и финансовое положение Компании.

#### ПРИМЕЧАНИЯ К ПРОМЕЖУТОЧНОЙ СОКРАЩЕННОЙ ФИНАНСОВОЙ ОТЧЕТНОСТИ. ЯВЛЯЮЩИЕСЯ ЕЕ НЕОТЪЕМЛЕМОЙ ЧАСТЬЮ, ЗА ДЕВЯТЬ МЕСЯЦЕВ, ЗАКОНЧИВШИХСЯ 30 СЕНТЯБРЯ 2020 ГОДА

(В тысячах казахстанских тенге)

#### $(6)$ Незавершенные судебные разбирательства

В процессе осуществления своей нормальной деятельности на рынке Компания сталкивается с различными видами юридических претензий. Руководство Компании полагает, что окончательная величина обязательств Компании, возникающих в результате судебных разбирательств (в случае наличия таковых), не будет оказывать существенного негативного влияния на финансовые условия или результаты деятельности Компании в будущем.

#### $(B)$ Условные налоговые обязательства

Налоговая система Казахстана, будучи относительно новой, характеризуется частыми изменениями законодательных норм, официальных разъяснений и судебных решений, зачастую нечетко изложенных и противоречивых, что допускает их неоднозначное толкование различными налоговыми органами, в том числе заключений, касающихся учета дохода, расходов и прочих статей в промежуточной сокращенной финансовой отчетности в соответствии с требованиями МСФО. Проверками и расследованиями в отношении правильности исчисления налогов занимаются несколько регулирующих органов, имеющих право налагать крупные штрафы и начислять пени. Правильность исчисления налогов в отчетном периоде может быть проверена в течение пяти последующих календарных лет; однако при определенных обстоятельствах этот срок может увеличиваться.

Данные обстоятельства могут привести к тому, что налоговые риски в Казахстане будут гораздо выше, чем в других странах. Руководство Компании, исходя из своего понимания применимого налогового законодательства, нормативных требований и судебных решений, считает, что налоговые обязательства отражены в полной мере. Тем не менее, трактовка этих положений соответствующими органами может быть иной и, в случае если они смогут доказать правомерность своей позиции, это может оказать значительное влияние на настоящую промежуточную сокращенную финансовую отчетность.

#### 18 Услуги по доверительному управлению и брокерские операции

#### $(a)$ Управление фондами и услуги по доверительному управлению

Компания оказывает услуги по доверительному управлению физическим лицам, трастовым компаниям, пенсионным фондам и прочим организациям, а именно, управляет активами либо инвестирует полученные средства в различные финансовые инструменты в соответствии с указаниями клиента.

Эти суммы представляют собой средства клиентов, находящиеся в управлении у Компании по состоянию на 30 сентября 2020 года и 31 декабря 2019 года, включая активы, находящиеся в доверительном управлении по состоянию на 30 сентября 2020 года и 31 декабря 2019 года в сумме  $30,081,075$  тыс. тенге (не аудировано) и 23,817,406 тыс. тенге (не аудировано), соответственно. Компания получает комиссионное вознаграждение за оказание данных услуг. Активы, полученные в доверительное управление, не являются активами Компании и, соответственно, не отражаются в ее промежуточном сокращенном отчете о финансовом положении. Компания не подвергается кредитному риску при осуществлении указанных вложений, так как она не выдает гарантии под указанные инвестиции.

### ПРИМЕЧАНИЯ К ПРОМЕЖУТОЧНОЙ СОКРАЩЕННОЙ ФИНАНСОВОЙ ОТЧЕТНОСТИ. ЯВЛЯЮЩИЕСЯ ЕЕ НЕОТЪЕМЛЕМОЙ ЧАСТЬЮ, ЗА ДЕВЯТЬ МЕСЯЦЕВ, ЗАКОНЧИВШИХСЯ 30 СЕНТЯБРЯ 2020 ГОЛА

(В тысячах казахстанских тенге)

По состоянию на 30 сентября 2020 года Компания управляла активами пяти паевых фондов (31 декабря 2019 года: пяти паевых фондов): Интервальный Паевой Инвестиционный Фонд «ЦентрКредит-Разумный баланс», чистые активы фонда по состоянию на 30 сентября 2020 года составляли 453,571 тыс. тенге, не аудировано (2019 год: 620,848 тыс. тенге, не аудировано); Акционерный Инвестиционный Фонд Рискового Инвестирования «Green Invest», чистые активы фонда по состоянию на 30 сентября 2020 года составляли 603,574 тыс. тенге, не аудировано (2019 год: 589,828 тыс. тенге, не аудировано), Интервальный Паевой Инвестиционный Фонд «ЦентрКредит-Валютный», чистые активы фонда по состоянию на 30 сентября 2020 года составляли 28,189,359 тыс. тенге, не аудировано (2019 год: 21,832,586 тыс. тенге, не аудировано), Акционерный Инвестиционный Фонд Рискового Инвестирования «Nomade Investments Group». чистые активы фонда по состоянию на 30 сентября 2020 года составляли 121,209 тыс. тенге, не аудировано (2019 год; 122,908 тыс. тенге, не аудировано); Закрытый Паевой Инвестиционный Фонд «Акции Роста», чистые активы фонда по состоянию на 30 сентября 2020 года составляли 80,349 тыс. тенге, не аудировано (2019 год: 111,050 тыс. тенге, не аудировано).

По состоянию на 30 сентября 2020 года Компания управляла активами шести компаний (2019 год; пяти компаний): ТОО "СФК "Eka-Invest" чистые активы по состоянию на 30 сентября 2020 года составили 501,453 тыс. тенге, не аудировано (2019 год: 236,025 тыс. тенге, не аудировано); ТОО "СФК "Pro Collect" чистые активы по состоянию на 30 сентября 2020 года составили 122,636 тыс. тенге, не аудировано (2019: 45,174 тыс. тенге, не аудировано); ТОО "СФК "Diamond Group", чистые активы по состоянию на 30 сентября 2020 года составили 5,513 тыс. тенге, не аудировано (2019: 6,538 тыс. тенге, не аудировано); ТОО "СФК" Fine Group", чистые (обязательства)/активы по состоянию на 30 сентября 2020 года сумма составили (1,041) тыс. тенге, не аудировано (2019: 181 тыс. тенге, не аудировано); ТОО "СФК "Capital Finance" чистые активы/(обязательства) по состоянию на 30 сентября 2020 года составили 4,475 тыс. тенге, не аудировано (2019: (433) тыс. тенге, не аудировано ), ТОО "СФК " Lari Company", чистые (обязательства) по состоянию на 30 сентября 2020 года составили (23) тыс. тенге, не аудировано (2019: ноль).

По состоянию на 30 сентября 2020 года Компания не управляла активами в индивидуальном доверительном управлении (2019 год: один клиент, чистые активы в 2019 году составляли 252,701 тыс. тенге, не аудировано).

#### $(6)$ Кастодиальная деятельность

Компания оказывает депозитарные услуги своим клиентам, обеспечивая хранение ценных бумаг по поручению клиентов и получая комиссионное вознаграждение за оказанные услуги. Указанные активы не являются активами Компании и, соответственно, не отражаются в промежуточном сокрашенном отчете о финансовом положении.

#### 19 Операции со связанными сторонами

Связанные стороны или операции со связанными сторонами определяются в соответствии с определением, данным в МСФО (IAS) 24 «Раскрытие информации о связанных сторонах». Материнской компанией Компании является Акционерное Общество «Банк ЦентрКредит». Г-н Байсеитов Б.Р. является конечной контролирующей стороной Компании.

При рассмотрении каждой возможной связанной стороны особое внимание уделяется содержанию отношений, а не только их юридической форме.

#### ПРИМЕЧАНИЯ К ПРОМЕЖУТОЧНОЙ СОКРАЩЕННОЙ ФИНАНСОВОЙ ОТЧЕТНОСТИ. ЯВЛЯЮЩИЕСЯ ЕЕ НЕОТЪЕМЛЕМОЙ ЧАСТЬЮ, ЗА ДЕВЯТЬ МЕСЯЦЕВ, ЗАКОНЧИВШИХСЯ 30 СЕНТЯБРЯ 2020 ГОДА

(В тысячах казахстанских тенге)

#### Операции с членами Совета Директоров и Правления

Общий размер вознаграждений, включенных в статью «Вознаграждения сотрудников», за девять месяцев, закончившихся 30 сентября 2020 и 2019 годов, может быть представлен следующим образом.

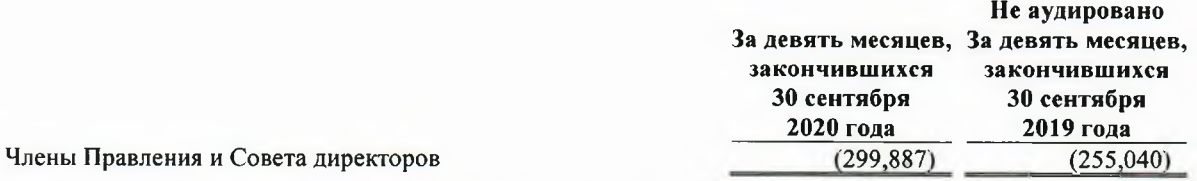

Указанные суммы включают денежные и неденежные вознаграждения членам Совета директоров и Правления.

#### Операции с прочими связанными сторонами

Информация об операциях Компании со связанными сторонами представлена далее:

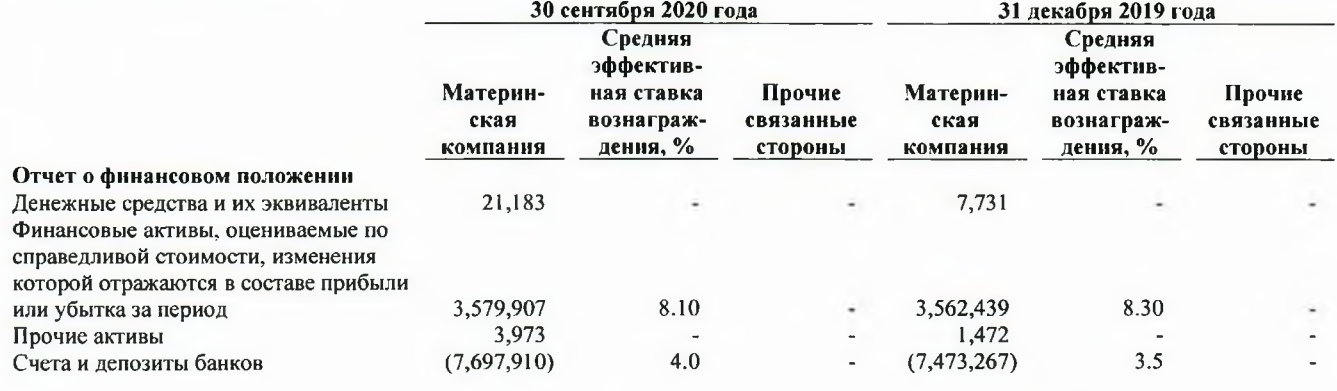

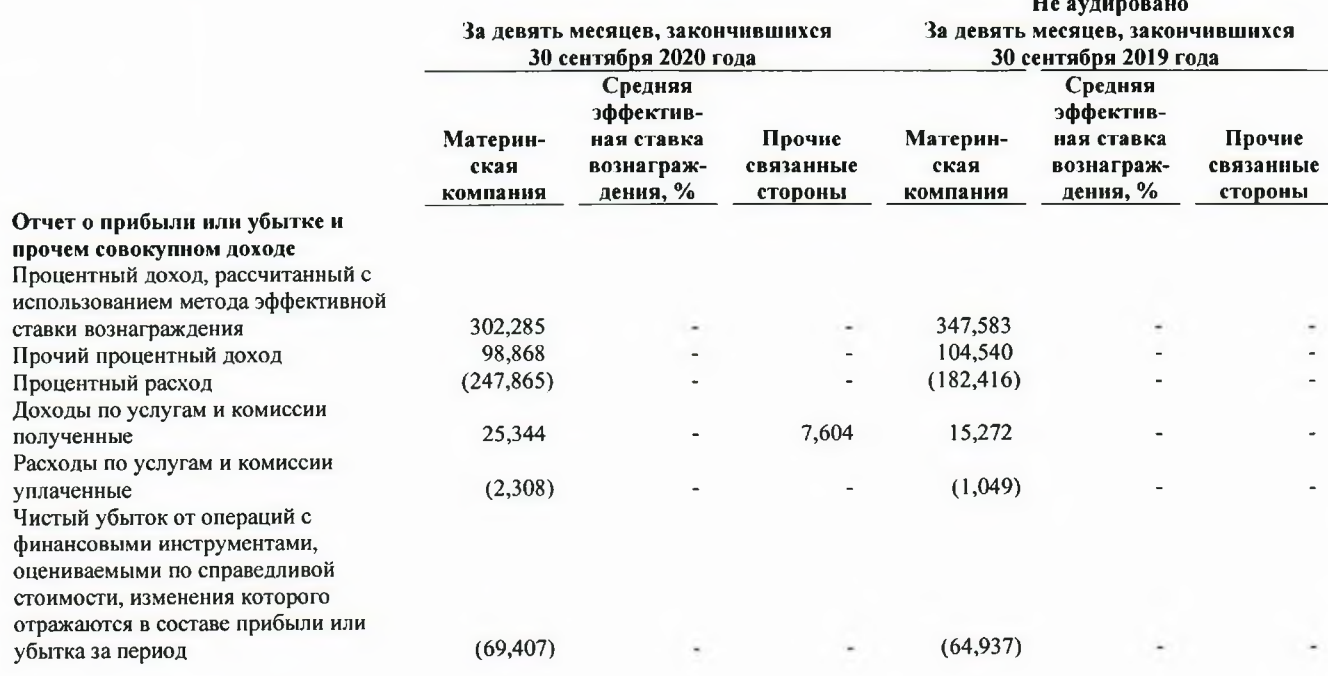

 $31$ 

### ПРИМЕЧАНИЯ К ПРОМЕЖУТОЧНОЙ СОКРАЩЕННОЙ ФИНАНСОВОЙ ОТЧЕТНОСТИ, ЯВЛЯЮЩИЕСЯ ЕЕ НЕОТЪЕМЛЕМОЙ ЧАСТЬЮ, ЗА ДЕВЯТЬ МЕСЯЦЕВ, ЗАКОНЧИВШИХСЯ 30 СЕНТЯБРЯ 2020 ГОДА

(В тысячах казахстанских тенге)

#### 20 Финансовые активы и обязательства: справедливая стоимость и учетные классификации

#### Учетные классификации и справедливая стоимость  $(a)$

Следующая далее таблица отражает балансовую и справедливую стоимость финансовых активов и финансовых обязательств по состоянию на 30 сентября 2020 года:

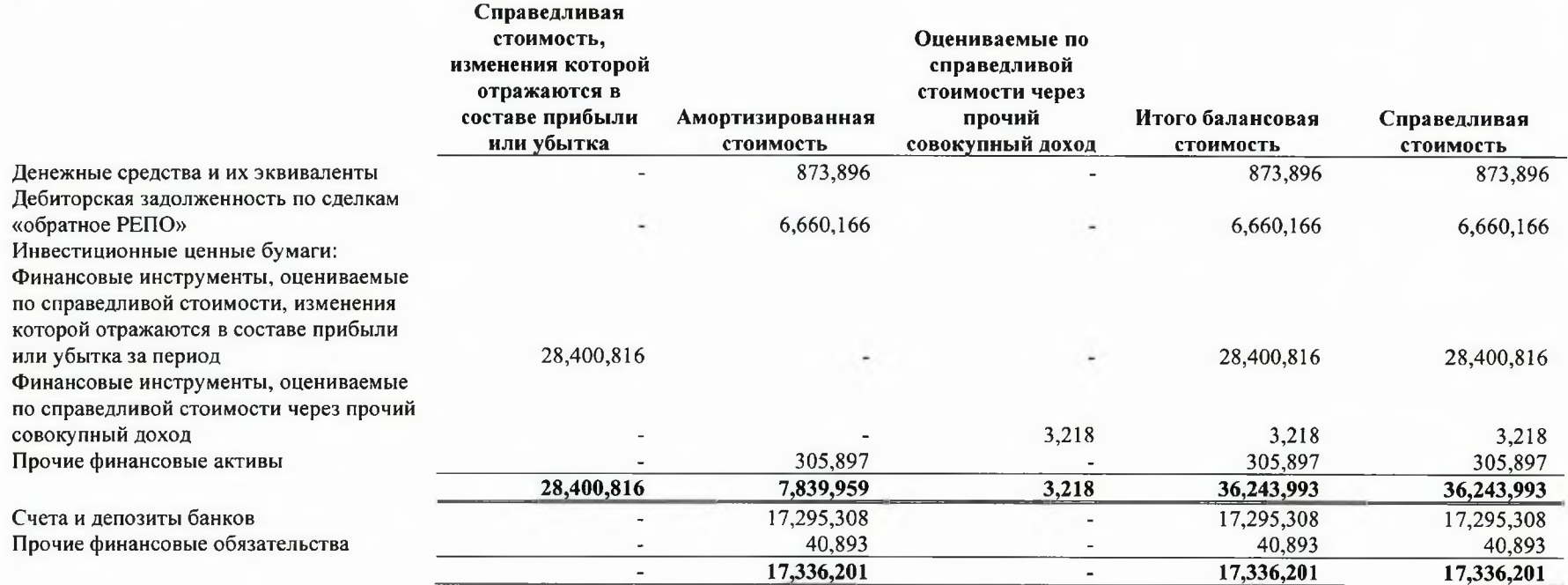

# ПРИМЕЧАНИЯ К ПРОМЕЖУТОЧНОЙ СОКРАЩЕННОЙ ФИНАНСОВОЙ ОТЧЕТНОСТИ, ЯВЛЯЮЩИЕСЯ ЕЕ НЕОТЪЕМЛЕМОЙ ЧАСТЬЮ, ЗА<br>ДЕВЯТЬ МЕСЯЦЕВ, ЗАКОНЧИВШИХСЯ 30 СЕНТЯБРЯ 2020 ГОДА

(В тысячах казахстанских тенге)

Следующая далее таблица отражает балансовую и справедливую стоимость финансовых активов и финансовых обязательств по состоянию на 31 декабря 2019 года.

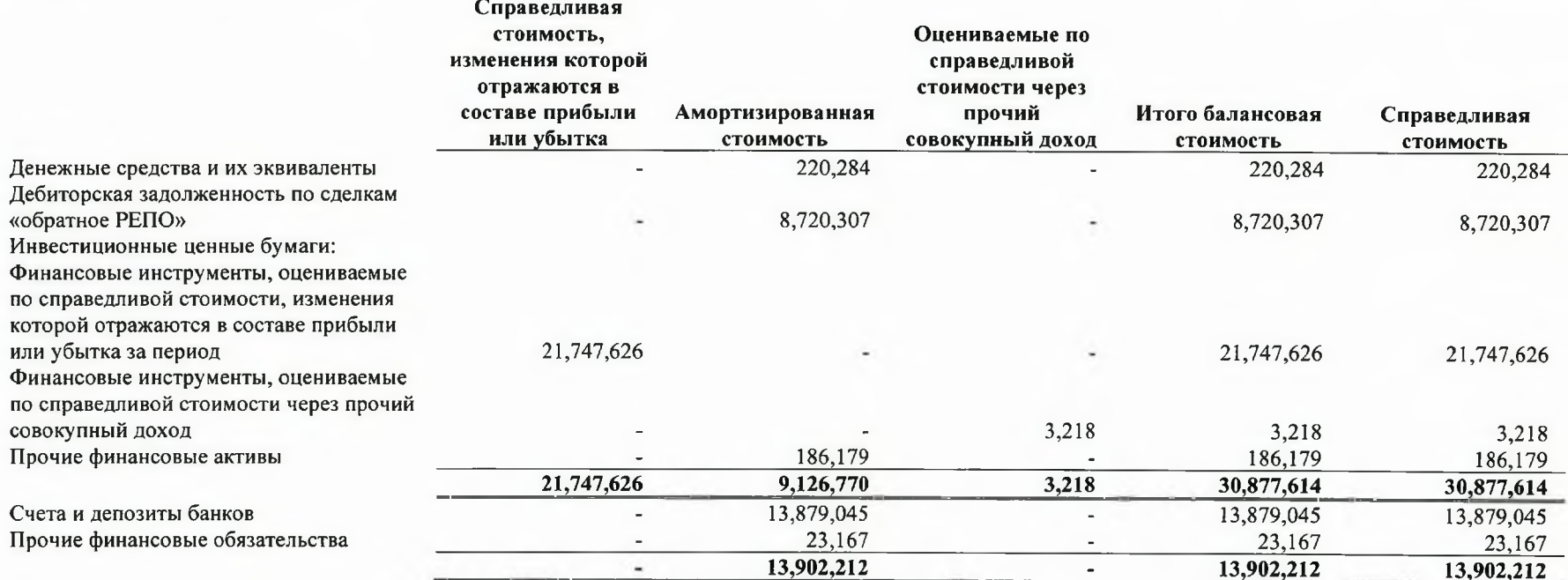

### ПРИМЕЧАНИЯ К ПРОМЕЖУТОЧНОЙ СОКРАЩЕННОЙ ФИНАНСОВОЙ ОТЧЕТНОСТИ, ЯВЛЯЮЩИЕСЯ ЕЕ НЕОТЪЕМЛЕМОЙ ЧАСТЬЮ, ЗА ДЕВЯТЬ МЕСЯЦЕВ, ЗАКОНЧИВШИХСЯ 30 СЕНТЯБРЯ 2020 ГОДА

(В тысячах казахстанских тенге)

Оценка справедливой стоимости направлена на определение цены, которая была бы получена при продаже актива или уплачена при передаче обязательства в условиях операции, осуществляемой на организованном рынке, между участниками рынка на дату оценки.

Тем не менее, учитывая неопределенность и использование субъективных суждений, справедливая стоимость не должна интерпретироваться как реализуемая в рамках немедленной продажи активов или передаче обязательств.

Справедливая стоимость финансовых активов и финансовых обязательств, обращающихся на активном рынке, основывается на рыночных котировках или дилерских ценах. Для всех прочих финансовых инструментов Компания определяет справедливую стоимость, используя прочие метолы оценки.

Целью методов оценки является достижение способа оценки справедливой стоимости, отражающего цену, по которой проводилась бы операция, осуществляемая на организованном рынке, по продаже актива или передаче обязательства между участниками рынка на дату оценки.

#### $(6)$ Иерархия оценок справедливой стоимости

Компания оценивает справедливую стоимость с использованием следующей иерархии оценок справедливой стоимости, учитывающей существенность данных, используемых при формировании указанных оценок:

- Уровень 1: котировки на активном рынке (нескорректированные) в отношении идентичных финансовых инструментов.
- Уровень 2: данные, отличные от котировок, относящихся к Уровню 1, доступные непосредственно (то есть котировки) либо опосредованно (то есть данные, производные от котировок). Данная категория включает инструменты, оцениваемые с использованием: рыночных котировок на активных рынках для схожих инструментов, рыночных котировок для схожих инструментов на рынках, не рассматриваемых в качестве активных, или прочих методов оценки, все используемые данные которых непосредственно или опосредованно основываются на наблюдаемых исходных данных.
- Уровень 3: данные, которые не являются доступными. Данная категория включает инструменты, оцениваемые с использованием информации, не основанной на наблюдаемых рыночных данных, притом, что такие ненаблюдаемые данные оказывают существенное влияние на оценку инструмента. Данная категория включает инструменты, оцениваемые на основании котировок для схожих инструментов, в отношении которых требуется использование существенных ненаблюдаемых корректировок или суждений для отражения разницы между инструментами.

Компания имеет систему контроля в отношении оценки справедливой стоимости. Указанная система включает Отдел управления рисками, который является независимым от руководства фронт-офиса и который несет ответственность за независимую проверку результатов торговых и инвестиционных операций, а также всех существенных оценок справедливой стоимости. Специальные механизмы контроля включают:

- проверку наблюдаемых котировок;
- ежеквартальную проверку в отношении наблюдаемых рыночных сделок;  $\bullet$
- анализ и изучение существенных ежедневных изменений в оценках.  $\bullet$

### ПРИМЕЧАНИЯ К ПРОМЕЖУТОЧНОЙ СОКРАЩЕННОЙ ФИНАНСОВОЙ ОТЧЕТНОСТИ. ЯВЛЯЮЩИЕСЯ ЕЕ НЕОТЪЕМЛЕМОЙ ЧАСТЬЮ, ЗА ДЕВЯТЬ МЕСЯЦЕВ, ЗАКОНЧИВШИХСЯ 30 СЕНТЯБРЯ 2020 ГОЛА

(В тысячах казахстанских тенге)

В таблице далее приведен анализ финансовых инструментов, отражаемых по справедливой стоимости по состоянию на 30 сентября 2020 года, в разрезе уровней иерархии справедливой стоимости. Суммы основываются на суммах, отраженных в промежуточном сокращенном отчете о финансовом положении.

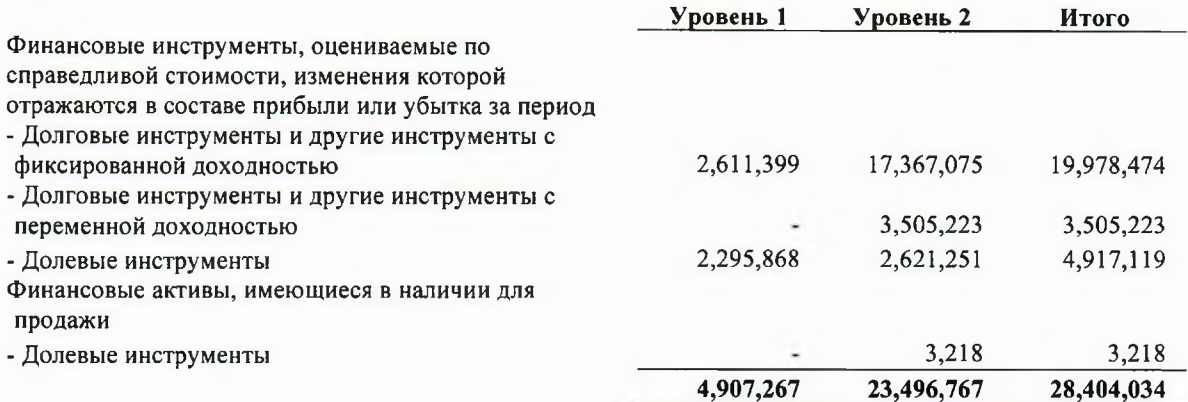

В таблице далее приведен анализ финансовых инструментов, отражаемых по справедливой стоимости по состоянию на 31 декабря 2019 года, в разрезе уровней иерархии справедливой стоимости. Суммы основываются на суммах, отраженных в промежуточном сокращенном отчете о финансовом положении.

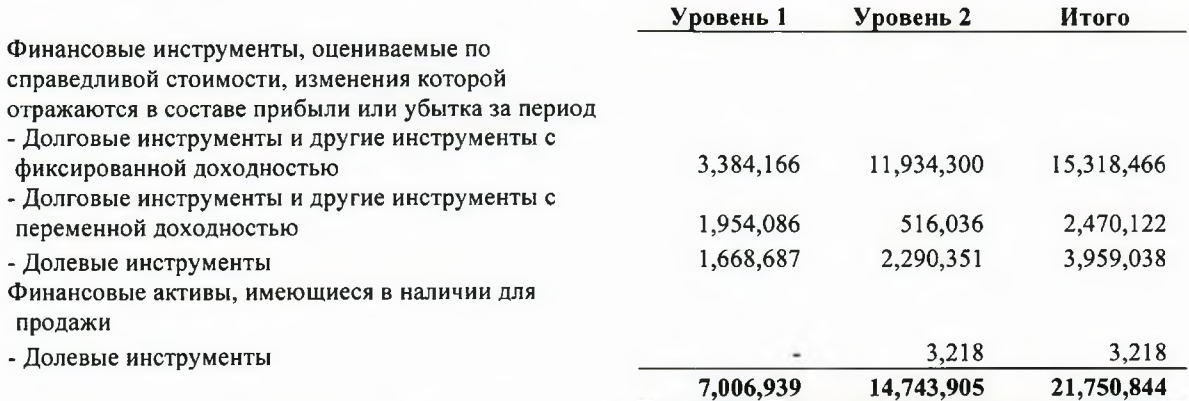

В таблице далее приведен анализ справедливой стоимости финансовых инструментов, не оцениваемых по справедливой стоимости по состоянию на 30 сентября 2020 года, в разрезе уровней иерархии справедливой стоимости:

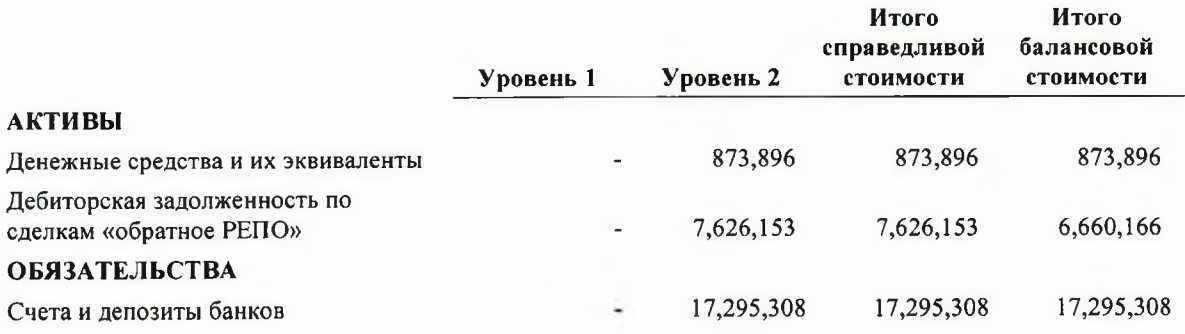

### ПРИМЕЧАНИЯ К ПРОМЕЖУТОЧНОЙ СОКРАЩЕННОЙ ФИНАНСОВОЙ ОТЧЕТНОСТИ. ЯВЛЯЮЩИЕСЯ ЕЕ НЕОТЪЕМЛЕМОЙ ЧАСТЬЮ, ЗА ДЕВЯТЬ МЕСЯЦЕВ, ЗАКОНЧИВШИХСЯ 30 СЕНТЯБРЯ 2020 ГОДА

(В тысячах казахстанских тенге)

В таблице далее приведен анализ справедливой стоимости финансовых инструментов, не оцениваемых по справедливой стоимости по состоянию на 31 декабря 2019 года, в разрезе уровней иерархии справедливой стоимости:

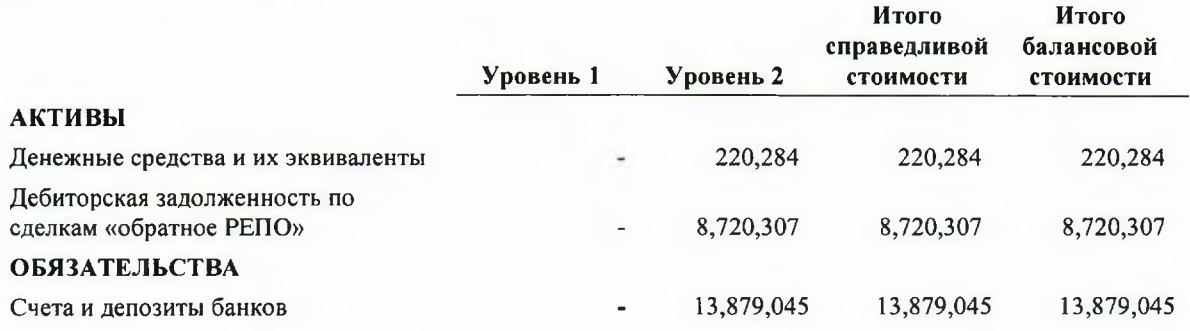

#### 21 События после отчетной даты

9 октября 2020 года решением Совета Директоров Компания выпустила 1,490,000,000 простых акций, по цене 2.2157 за акцию.

## Расчет балансовой стоимости одной простой акции AO «BCC Invest»

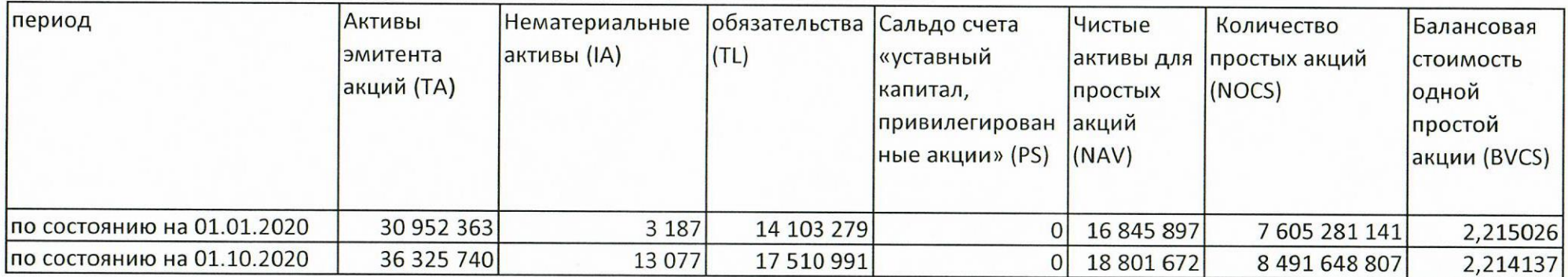

Заместитель председателя Правления

Главный бухгалтер

 $\sqrt{a}$ 

Кышпанаков В.А.

Сагинова Г.К.